#### !) مقدمه

برای سـالیان متوالـی سیسـتم پسـت الکـترونیکی عمومـی تریـن ابـزار کـاربردی بـر روی 1 شبکه اینترنت به شمار مــی رفـت تـا آنکـه در اوائـل دهـه نـود میـلادی تـور جـهان گسـتر متولـد شـد. گزافـه نیسـت اگـر تـور جـــهان گســتر (یــا اختصــاراً وب) را وســیعترین و پررونقترین ابزار روی شــبکه اینـترنت تلقّـی کنیـم؛ بگونـهای کـه در نظـر کـاربران معمولـی ، وب و اینـترنت مفـهومی معــادل دارد. امــروزه صحبــت از تــور جــهان گســتر (وِب) ، صفحـۀ وب` ، ابرمتن ّ ، اَدرســهای حــوزه و پروتکــل انتقــال ابرمتــن ٔ بــر ســر هــــر زبـَـــانی شنیده میشود و بقدری تب آن همه جــا را فـراگرفتـه کـه گـاه مهندسـین شـبکه نـیز مفـاهیم این اصطلاحات را رهــا کـرده و بـه کاربردهـای آن دل بسـتهاند. در این فصــل پـس از معرفـی سـاده و مفـهومی هـر یـک از اصطلاحـات فـوق بـه سـمت تعریف پروتکلهای حاکم بر تـور جـهانگسـتر پیـش خواهیـم رفـت.

#### !1-) مفهوم تور جهان گستر

 تور جهانگسـتر یـا وب یـک روش معمـاری یـا بعبـارتی یـک نظـام بـرای ذخیرهسـازی و دسترسـی بـه مسـتندات بـه هـم پیوندخـوردهای اسـت کـه روی هـزاران هـزار ماشــین در کلّ جـهان پراکنـده و توزیـع شـده انـد. هـر یـک از ایـن مسـتندات پیوندخـورده کـه شـامل متن ، صدا و تصاویر گرافیکــی و تصـاویر متحـرک میشـود ، میتوانـد بـه یـک سـند دیگـر در محلی متفــاوت در جـهان اشـاره نمـاید. ایـن روش بـرای دسترسـی بـه اطلاعـات توزیـع شده در عــرض چنـد سـال چنـان جاذبـهای ایجـاد کـرد کـه کـل دنیـا تحـت تـاثیر آن قـرار گرفـت ، بگونـهای کـه مـردم عـادی را نـیز واداشـت کـه بـه ایـن پدیـده نوظـــهور بعنــوان ابزاری برای زندگی راحتــتر نگـاه کننـد.

بزرگــترین حسـن وِب، سـادگـی اسـتفاده از آن اسـت؛ کـاربر بـا وارد کـردن آدرس یـک سـایت کـه یـک صفحـه وب در آنجـا ذخـیره شـده ، آنـرا بـر روی کـامپیوترِ خـود منتقـــل میکند ، آنــرا نگـاه و مطالعـه کـرده و اگـر تمـایل بـه دریـافت اطلاعـات بیشـتری در مـورد اًیتمـهائی کـه پررنـگ° هسـتند ، داشــته باشــد بــا مـــــاوس خـــود روی اَن کلیـــک میکنـــد.

- 
- Web<br>Web page
- 
- <sup>2</sup> Web page<br>
<sup>4</sup> Hypertext<br>
<sup>4</sup> Hype Text Transfer Protocol/URL : HTTP
	- **Highlight**

(اَيتمـهاي پـر رنـگ نقطـۀ پيونـلـِ ٰ صفحـۀ فعلـي بـا يـک صفحـۀ وب ديگـــر بـــه حســـاب میآیند) صفحــۀ جدیـد هـم مثـل صفحـۀ قبلـی روی کـامپیوتر او بـار شـده و همیـن رونـد ادامه مییـابد. ممکـن اسـت کـاربر صفحـهای را از یـک سـایت در آمریکـا بـار کـرده باشـد. پـس از مطالعـۀ آن بـه موضوعـی علاقمنـد میشـود کـه بصـورت پـر رنـــگ علامتگــذاری شـده اسـت؛ روی آن کلیـک میکنـد ، بـدون آنکـه بدانـد صفحـه وب مــورد نظــر او روی سـایتی مثـلاً در اروپـا قـرار دارد. در حقیقـت در صفحـۀ اوّلـی کـه او نگـاه میکنـد در ذیــل عنوان پر رنگ یــک آدرس دیگـر (کـه از ایـن بعـد آنـرا URL مینـامیم) ، وجـود داشـته کـه ارتبـاط بیـن دو صفحـه را برقـرار کـرده اسـت. در شـکل (10-1) شـمای کلـــی ارتباطــات بین صفحات وب به تصویــر کشـیده شـده اسـت.

حال شما تصــور کنیـد اکنـون کـه (ابتـدای سـال 1380) طبـق آمـار غـیر رسـمی حـدود یک و نیــم میلیـارد صفحـه وب در کـلّ دنیـا ایجـاد و ذخـیره شـده و بیـن هـر یـک از آنـها دهها پیوند برقرار اســت ، آیـا ایـن صفحـات و ارتباطـات آنـها بصـورت یـک تـار عنکبـوت کـه روی کـلّ جـهان کشـیده شـده اسـت مجسّـم نمیشـود؟ اصطـلاح وِب (تـار عنکبــوت) از همین تصور نشأت گرفته اسـت. بـه هـر حـال مـا بدنبـال وجـه تسـمیه و جنبـههای ادبـی قضیه نیستیم و باید مفاهیم فنــی آنـرا بررسـی نمـائیم.

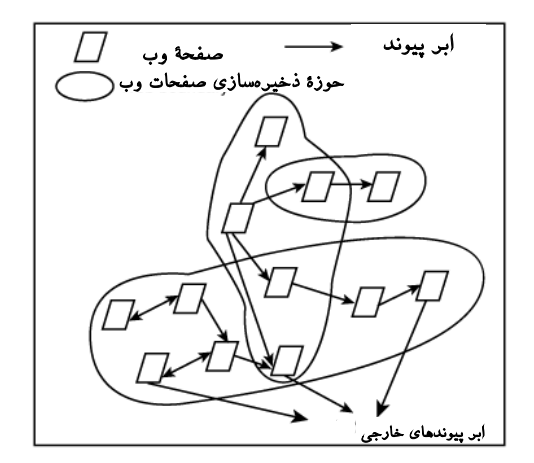

شکل (10-1) شمای کلی ارتباطات بین صفحات وب

شـاید وِب جـالبترین جنبـه اسـتفاده از مفـهوم برنامـههای ســـرویسدهنده / مشــتری در شبکه اینترنت باشــد؛ بدینگونـه کـه برنامـۀ سـمت مشـتری تقاضـایی را بـرای دریـافت یـک صفحه وب یا یــک فـایل ، بـه سـمت سـرویسدهنده ارسـال میکنـد. برنامـۀ سـرویسدهنده در صورت امکان ایــن تقاضـا را اجـابت کـرده و دادههـای لازم را ارسـال مینمـاید. بـد نیسـت قبـل از بررسـي برنامـۀ سـرويس دهنـدۀ وب' و برنامـۀ مشـتری (مـرورگـــر) تعریف URL را ارائــه نمـائیم.

### 2 1-2) مفهوم **URL**

اشـاره کردیـم کـه یـک صفحـه وب میتوانـد شـامل یـک پیونـد بـه صفحـه وب دیگــر درهـر نقطـه از دنیـا باشـد. هـر پیونـد در حقیقـت آدرس دقیـق یـک فـایل یـا صفحـــۀ وب محسوب میشــود.

با توجه به نــاهمگون بـودن سیسـتمهای عـامل و کامپیوترهـا در دنیـا ، بعنـوان یـک نیـاز بنیادی بــاید بتـوان فایلـها وپروسـهها را از لحـاظ سـبک نـامگذاری و محـل ذخـیرۀ آنـها بـر روی یـک ماشـین، همـاهنگ و اسـتاندارد کـرد. یعنـی بـاید یـک روش آدرس دهـی بـــرای فایلها انتخاب شود به گونه ای که بتواند بــه سـه سـوال زیـر بـرای هـر فـایلی در دنیـا پاسـخ بدهـد:

- نام فـایل چیسـت؟
- محـل دقیـق ذخـیره شـده فـایل کجاسـت؟ (یعنـی روی چـه ماشـینی و چـــه زیــر شـاخهای قـرار دارد؟)
- بـه چـه روشـی بـاید بـه فـایل دسترسـی داشـت و طبـق چـه قـاعدهای میتــوان آن فایل را انتقــال داد؟

یک روش آدرسدهیِ اســتاندارد بـاید بتوانـد هـر فـایلی را بطـور منحصـر بـه فـرد و یکتـا در دنیـا مشـخص کنـد بنحـوی کـه هیـچ ابـهامی در آن وجـود نداشـته باشـد. URL روشــی برای آدرس دهی منابع و فایلها در دنیاست کــه بـه هـر سـه سـوال فـوق بـدون هیـچ ابـهامی پاسـخ میدهـد. بنـابراین در ذهـن خـود URL را بعنـوان یـــک آدرس اســتاندارد یــا یــک سَبکِ آدرسدهی تجسّــم کنیـد.

 <sup>1</sup> Web Server <sup>2</sup>Uniform Resource Locator

آدرس URL که امروزه شــما حتـی روی پوسـته یـک بیسـکوئیت آنـرا میبینیـد شـامل سـه قسمت اساسـی اسـت : ♦ قسمت پروتکل که به اَن قـــاعده انتقــال ٰ هــم گفتــه میشــود. ♦ نام ماشینی کــه فـایل روی آن قـرار دارد. (نـام حـوزۀ ماشـین یـا آدرس IP آن) ♦ شاخه و نـام فـایل

بعنوان مثال بـه آدرس URL زیـر دقـت کنیـد:

 **http://www.ibm.com/researches/piii/paper.htm**

آدرس فوق از سه قســمت تشـکیل شـده اسـت: ♦ فیلـد پروتکـل کـه در ایـن مثـال **http** اسـت. ایـن فیلـد بـه برنامـۀ سـمت مشـتری کـــه 2" نام دارد تفهیم میکنــد کـه بـرای بـارکردن و انتقـال فـایل بـاید از کـدام پروتکـل "مرورگر و مجموعۀ فرامیـن اسـتفاده نمـاید. درحقیقـت ایـن فیلـد زبـان صحبـت کـردن مـرورگـر بـا سـرویسدهنده را تعییـــن میکنــد. فیلــد پروتکــل بــا علامــت **://** از بقیــه آدرس جــدا مے شـود. ♦ نـام حـوزۀ ماشـینی کـه فـایل مربوطـه روی آن ذخـیره شـده اسـت. در مثـال فـوق نـــام حـوزۀ ماشـین com.ibm.www اســت. نــام حــوزه بیــن **://** تــا اوّلیــن **/** بعــدی قــرار میگـیرد. ♦ نام شاخه و نام فایل: در ایــن قسـمت کـه دقیقـاً بعـد از نـام حـوزه شـروع میشـود و تـا

انتـها ادامـه مییـابد ، نـامِ شـاخه ای کـه فـایل درون آن قـرار گرفتـه و همچنیـن نـام فـــایل درج میشــود. در مثــال فــوق نــام فــــایل htm.paper اســـت کـــه بـــر روی شـــاخه /piii/researches/ قـــرار دارد.

دقـت کنیـد کـه بـر خـلاف سیسـتم عـامل DOS و Windows-MS شـاخهها بـا عــلامت **\** از هـم جـدا نمیشـوند بلکـه مشـابه سیسـتم عـــامل یونیکــس بــا علامــت **/** از یکدیگــر تفکیک میشـوند. بنـابراین بصـورت عمومـی آدرس URL بصـورت زیـر تجزیـه میشـود:

# نام فایل/**...**/**...**/نام شاخه/ نام حوزۀ ماشین // : نام پروتکل

دو نکتـه بسـیار مـهم در مـورد آدرس URL وجـود دارد:

<sup>&</sup>lt;sup>1</sup> Transfer Protocol / Schema **Browser** 

اوّل آنکـه اگـــر هنگــام وارد کــردن آدرس نــام فــایل ذکــر نشــود ، ســرویسدهنده بصـورت پیشفـرض نـام فـایل مـورد نظـر را htm.index در نظـر مـیگـیرد. یعنـی دو آدرس زیر دقیقاً معــادلند:

http://www.sony.com/

http://www.sony.com/index.htm

با چنین فرضی آدرسها کوتـاه میشـوند. معمـولاً بـه اولیـن صفحـه ای کـه کـاربر از یـک سایت میبیند و بــا نــام index.htm ذخـیره شــده اســت ، **"صفحــه خــانگی** <sup>(</sup>" گفتـه میشــود. طـراح صفحـۀ وب ، صفحـه اصلـی یـک سـایت را بگونـهای طراحـی میکنـــد کــه بــرای کاربر نقش یک کاتـالوگِ فهرسـتدار را بـازی کنـد؛ نـام ایـن فـایل را htm.index مـیگـذارد تـا کـاربر مجبـور نباشـد نـام دقیـق آنـرا در آدرس URL وارد نمـاید و آدرس کوتـاه باشـــد. پس از انجــام مراحـل بـار شـدن صفحـۀ خـانگی بـا نـام htm.index ، کـاربر ایـن صفحـه را مطالعه کرده روی عنــاوین دلخواهــش کلیـک میکنـد. در بطـن هــر عنــوان پررنـگ می توانــد یـک URL مفصـل و بـزرگ باشـد کـه اگـر چـه کـاربر آنـرا نمیبینـد ولــی وقتــی روی آن کلیـک میکنـد یـک صفحـۀ دیگـر بـار میشــود؛ بنــابراین کــاربر مجبــور نیســت تمــام آدرسـهای URL را بدانـد و فقـط دانسـتن آدرس صفحـۀ خـانگی بـرای دسترسـی بـه تمـــام مسـتندات آن سـایت کفـایت میکنـد. ایـن آدرسـها توسـط طـراح صفحـۀ وب در ذیـل هــر عنوان ، تنظیم شده و یک پیونــد بـه صفحـۀ دیگـر محسـوب میشـود.

نکتـه دوم آنسـت کـــه نــام حــوزه در آدرس URL میتوانــد بــا آدرس IP جــایگزین شـود؛ یعنـی اگـر آدرس 203.141.207.14 معـادل بـا نـام حـوزۀ com.sony.www باشـــد ، دو آدرس URL زیـر معــادلند:

http://www.sony.com/products.htm

http://203.141.207.14/products.htm

اسـتفاده از آدرسـهای IP بجـای نـام حـوزه مرسـوم نیسـت زیـرا بـه راحتـی بـه خـــاطر سپرده نمیشــود ولـی در مجمـوع امکـانپذیـر اسـت و چـون نیـازی بـه ترجمـۀ نـام حـوزه وجود ندارد ، طبیعتاً اندکــی سـریعتر اسـت.

توصیـه مؤکّـد آن اســـت کــه ســعی کنیــد تمــامی حــروف آدرس URL را حــروف کوچک وارد کنید مگرآنکه صریحــاً بصـورت حـروف بـزرگ معرفـی شـده باشـند. دقـت کنیـد کـه در آدرسدهـی بـه سـبک URL ، بـه غـیر از نـام و محـل دقیـق فــایل ، روش دریافت فایل ذخیره شــده نـیز بـه مـرورگـر تفـهیم میشـود. بعنـوان مثـال اگـر آدرس زیر را داشته باشید فــایلی را بـر روی کـامپیوتر خودتـان مشـخص میکنـد: file://utils/av/readme.htm

برخـی از پروتکلـها کـه در آدرس URL اسـتفاده میشـــود در جــدول (10-2) معرفــی شده است که در آینده مــهمترین آنـها را تشـریح خواهیـم کـرد.

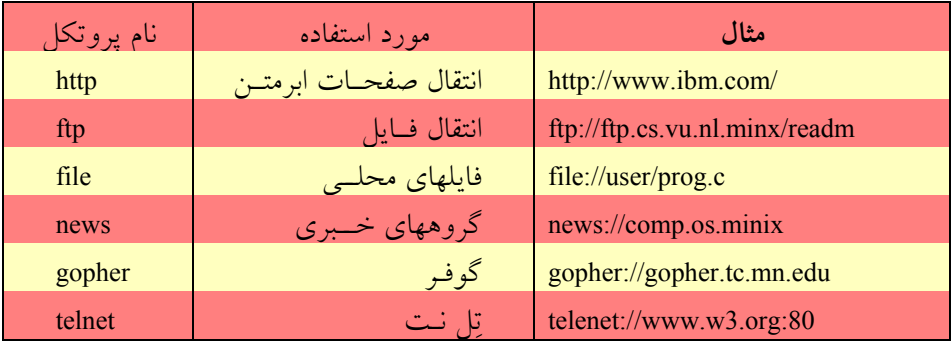

جدول (10-2) نام پروتکلهای استاندارد در آدرس URL

### 2) مقدمـه ای بـر سیســتم وب

# کلاً از دیدگاه مســائل فنـی ، سیسـتمِ وِب در دو بخـش سـازماندهی میشـود:

- 1 برنامـۀ سـمت سـرویسدهندۀ وب و برنامـۀ سـمت مشــتری وب
- پایگـاه اطلاعـاتیِ توزیـع شـده از صفحـات ابرمتـــن و فایلــهای داده مثــل صــدا ، تصویــر و ...

صفحه وب چیزی نیست مگـر یـک فـایل متنـی بسـیار سـاده کـه بـا زبـان علامـتگـذاری HTML تدویـن میشـوند و در بخشـهای آتـی روش ایجـاد آنـرا بوســـیله یــک ویرایشــگر متنـی (مثـل Notepad (توضیـح خواهیـم داد.

1 Web Server/Web Browser

کـاری کـه "مـرورگـر" بعنـوان یـک سـرویس گـیرندۀ وب انجـام میدهـد آنســـت کــه تقاضای دریافت یکـی از ایـن صفحـات یـا فایلـها را در قـالب قـراردادی اسـتاندارد (بـه نـام پروتکــل HTTP (بــه ســــمت ســـرویسدهنده ارســـال میکنـــد. در ســـمت مقـــابل سـرویسدهندۀ وب ایـن تقاضـا را پـردازش کـرده و در صـورت امکـان ، فـایل مـورد نظــر را برای مرورگر ارسال میکند. مــرورگـر پـس از دریـافتِ فـایل ابرمتنـی ، آنـرا تفسـیر کـرده و بصورت صفحه آرایــی شـده روی خروجـی نشـان میدهـد.

اگر فــایل ابرمتنـی در جـائی بـه فـایل صـدا یـا تصویـر پیونـد خـورده باشـد ، آنـها نـیز توسط مرورگر تقاضا شده و پـس از دریـافت در جـای خـود قـرار مـیگـیرند.

بنـابراین سـرویسدهندۀ وب را بـاید یـک برنامـۀ سـوکت در نظـر گرفـت کـــه فرامیــن مشتریها را دریــافت ، پـردازش و در صـورت امکـان اجـرا میکنـد. برنامـه سـمت مشـتری نیز برنامه ســوکتی اسـت کـه تقاضاهـا را در قـالب فرامیـن اسـتاندارد ، بـرای سـرویسدهندۀ وب ارسال میکنــد؛ در ضمـن وظیفـه تفسـیر و نمـایش دادههـای دریـافتی را نـیز بـر عـهده دارد.

- در ذهن خود دو مفهوم کـاملاً مجـزای زیـر را از هـم تفکیـک کنیـد:
- 1" : ایـن پروتکـل زبـان یــا قــراردادی بــرای **"پروتکـل انتقـال صفحـات ابرمتـن** صحبت کــردن مشـتری بـا سـرویسدهنده وب (HTTP (اسـت.
- " زبـانی بـرای قـالببندی و صفحـهآرائی 2 "**زبان نشانه گــذاری صفحـات ابرمتـن** اطلاعـات متنـی (HTML (اسـت.

ممکن است خواننـده نکتـه گـیر بـه ایـن قضیـه اعـتراض کنـد کـه سـرویس دهنـدۀ وب را بـا سـرویسدهنده HTTP همسـان گرفتیـــم در صورتیکــه ســرویسدهنده وب فراتــر از سـرویس دهنـدۀ HTTP اسـت. بـرای توجیـــه قضیــه خــاطر نشــان میکنیــم کــه فعــلاً کاربردیترین بخــش از سـرویس دهنـدۀ وب همـان سـرویس دهنـدۀ HTTP اسـت.

معرفـیِ زبـان نشـانه گـذاری صفحـات ابرمتنـی (HTML (را بـه بخشـهای بعــد موکــول کـرده و فعـلاً برنامـههای سـمت سـرویسدهنده و سـمت مشـتری وب (مـرورگـر) را مـورد بررسی قرار میدهیــم تـا پیوسـتگی بحـث مـا بـا موضـوع برنامـه نویسـی سـوکت از دسـت نرود.

 <sup>1</sup>Hyper Text Transfer Protocol Hyper Text Markup Language

### 2-1) برنامـه سـمت ســـرویسدهنده وب

در سمت ســرویس دهنـدۀ وب ، پروسـهای وجـود دارد کـه دائمـاً بـه پـورت شـماره 80 گـوش میدهـد و منتظـر تقاضـای برقـراری ارتبـاط توسـط مشـتریان (برنامـــۀ مــرورگــر) میباشد. دقت کنیـد کـه ایـن برنامـه از سـوکتهای نـوع اسـتریم اسـتفاده میکنـد و ارتبـاط از نـوع TCP اسـت؛ فرامیـن و دادههـایی کـه بیـن سـرویسدهنده و مـرورگـر مبادلـه میشــوند تماماً متنی هســتند.

بعـد از آنکـه ارتبـاط TCP بیـن برنامـۀ سـرویسدهنده و برنامــه مشــتری برقــرار شــد برنامه مشتری حــق دارد یـک تقاضـا بفرسـتد و ایـن تقاضـا بـاید در قـالب اسـتاندارد HTTP باشـد. سـرویسدهنده ایـن تقاضـا را دریـافت و پـردازش میکنـد و در صـورت امکـان ایـن آن را اجرا میکند. مراحــل بـار شـدن یـک صفحـه وب در قـالب یـک مثـال ارائـه میشـود. به روند زیر توجــه نمـایید:

فرض کنیــد کـاربر، URL زیـر را در خـط آدرس مـرورگـر خـود (مثـلاً در برنامـه 5.0IE یـا Netscape (وارد کـرده و کلیـد ↵ را فشـار داده باشـد:

http://www.w3.org/hypertext/www/theproject.html

مـرورگـر بـا تحلیـل آدرس URL متوجـه میشـود کـه بـــاید تقاضــای فــایلی را طبــق پروتکل HTTP به سمت سـرویسدهنده بفرسـتد. مراحلـی کـه اتفـاق میافتـد بـه شـرح زیـر خواهد بــود :

**الـف)** مـرورگـر آدرس URL را تحلیـل کـرده و قسـمتهای پروتکـــل، آدرس نــام حــوزه ، شاخه و نـام فـایل را از آن اسـتخراج میکنـد.

**ب)** مرورگــر تقاضـای ترجمـۀ آدرس نـام حـوزه را بـه DNS ارسـال مینمـاید تـا آدرس IP ماشـین سـرویسدهنده بـه دسـت آیـد. درایـــن مثــال مــرورگــر تقاضــای ترجمــه نــام org3.w.www را بـه DNS ارسـال میکنـــد. ( معــادل فراخوانــی تــابع ()gethostbyname در برنامه نویسـی سـوکت)

**ج)** DNS در پاسخ ، آدرس IP معـادل بـا نـامِ حـوزه را بـر مـیگردانـد. فـرض کنیـد در ایـن مثـال DNS آدرس IP را 18.23.0.23 بـرگردانـده اســت. **د)** مـرورگـر یـک ارتبـاط TCP بـا آدرس 18.23.0.3 و پـورت 80 برقـرار میکنــد. ( معــادل فراخوانی تــابع ()connect در برنامـه نویسـی سـوکت) **ه)** پس از برقــراری ارتبـاط، رشـته کـاراکتری زیـر کـه مجموعـاً 35 بـایت اسـت بـه سـمت سرویس دهنده ارســـال می شـود:

"**GET /hypertex/www/theproject.html**"

GET یکی از فرامیــن اسـتاندارد HTTP اسـت کـه در ادامـه توضیـح خواهیـم داد. **و)** سـرویسدهنده ایـن رشـته را دریـــافت و پــس از پــردازش آن ، فــایل html.theproject را از شاخۀ /www/hypertext/ اســتخراج کـرده و بـرای مـرورگـر ارسـال مینمـاید. **ز)** مرورگر فایل را دریـافت کـرده و پـس از خاتمـۀ دریـافت ارتبـاط TCP را قطـع میکنـد. **ح)** مرورگر فایل ابرمتنــی را تفسـیر کـرده و آنـرا روی خروجـی نمایـش میدهـد. **ط)** اگر فایل ابرمتنـی در جـائی دارای تصویـر یـا صـدا باشـد بـه ازای تکتـک آنـها مراحـل الـف تـا ح را تکـرار نمـوده و آنـها را بـه ترتیـب دریـافت میکنـد. دقّـت کنیـــد کــه درون فایلهای ابرمتنــی دادههـای فایلـهای صـدا یـا تصویـر وجـود نـدارد بلکـه فقـط نـام و محـل قـرار گرفتـن فـایل تصویـر یـا صـدا درون آن درج شـده اسـت. ( ایـن موضـوع بـر خــلاف سیسـتم پسـت الکـترونیکی اسـت کـه دادههـای صـدا و تصویـر در ادامـۀ متـن نامــه قــرار میگـیرد.)

در شکل (10-3) فلـوچـارتِ عملیـاتی کـه مـرورگـر بـرای دریـافت یـک صفحـۀ وب و ملحقـات آن انجـام میدهـد ، بـه تصویـر کشـیده شـده اسـت. بـا تحلیـل الگوریتـم فـــوق ، روند عملیات برنامــۀ سـمت سـرویسدهندۀ HTTP مشـخص خواهـد شـد.

سـرویسدهنده بایسـتی فرامیـن دریـافتی کـه بصـورت متنـی و بـر طبـق پروتکـل HTTP هسـتند را دریـافت ، پـردازش ، احـراز هویـت و اجـرا نمـاید. در ادامـه ، پروتکـــل انتقــال صفحات ابرمتــن را بررسـی مینمـائیم.

### 3) پروتکل انتقال ابرمتن : **HTTP**

پروتکـل انتقـال ابرمتـــن مجموعــه ای از فرامیــن اســتانداردی اســت کــه از ســمت مشـتری بـه سـمت سـرویسدهنده ارســـال میشــود. در حقیقــت ایــن پروتکــل طریقــۀ صحبت کردن ســرویسدهنده و مشـتری را تبییـن کـرده اسـت.

بـدون مقدمـه سـراغ مجموعـۀ فرامیـن در جـدول (10-4) میرویـــم؛ ایــن فرامیــن در -1945RFC" **متود**" نــامیده شـده اسـت.

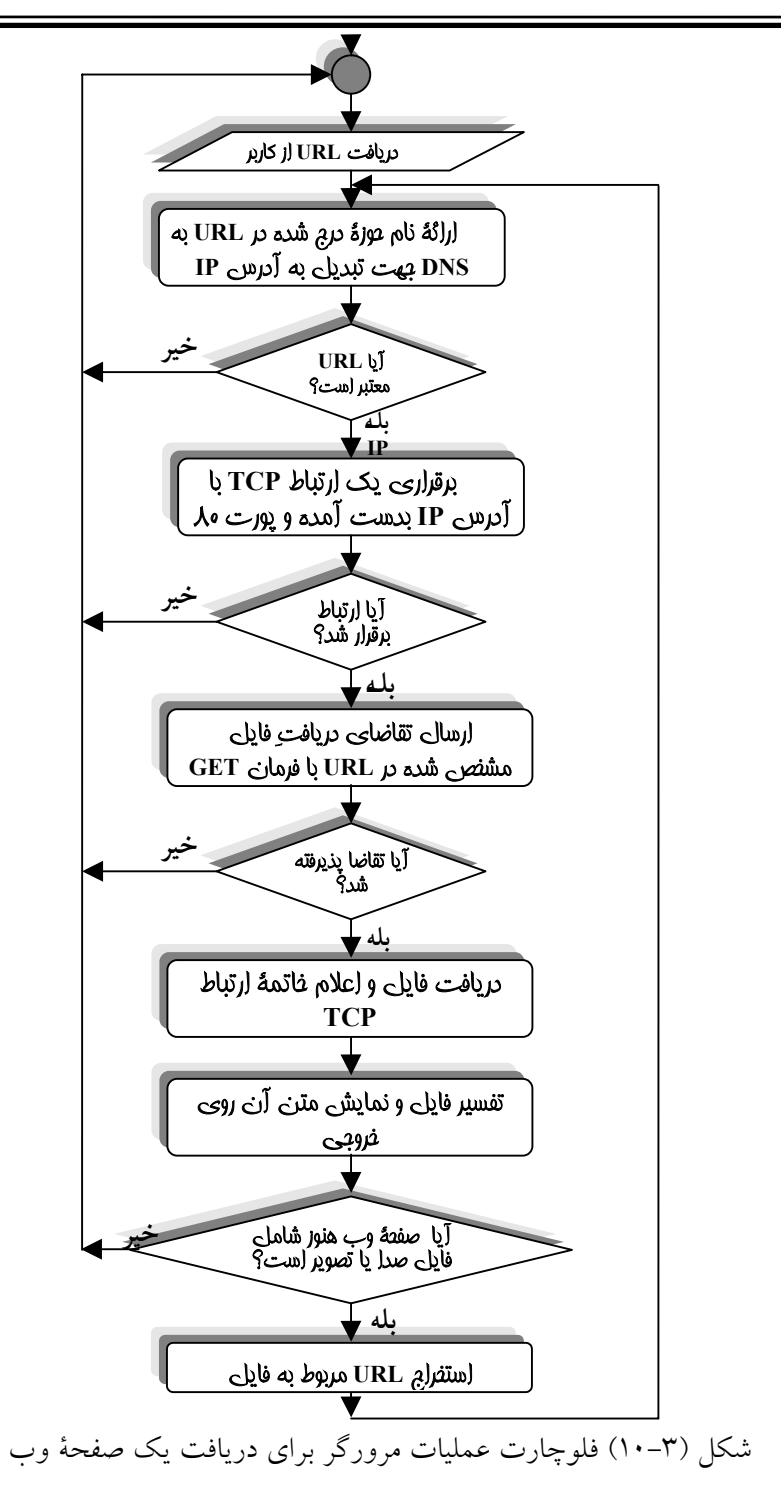

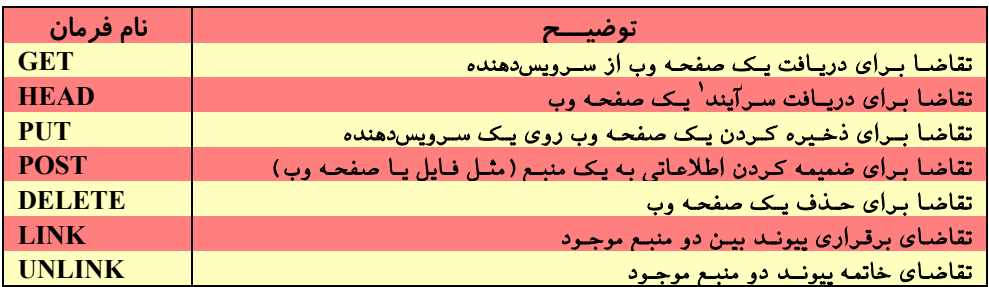

جدول (10-4) فرامین تعریف شده در پروتکل HTTP

1/2 **متـود GET** : مـرورگـر بـا ارسـال ایـن متـود از سـرویسدهنده تقاضـا میکنـد کـه یــک صفحه وب یا یــک فـایل دودویـی مثـل فـایل تصویـر یـا صـدا برایـش ارسـال شـود. دقـت کنیـد کـه فایلـهای صـدا یـا تصویـر درقـالب اسـتاندارد MIME ارسـال خواهـد شـد؛ یعنــی حتی فایلهای دودویــی نـیز بایسـتی طبـق یکـی از روشـهای تبدیـل در اسـتاندارد MIME بـه حالت متنی تغییر شــکل داده شـود و سـپس ارسـال گـردد. در جلـوی متـود GET نـام فـایل درخواسـتی درج میشـود. در شـکل (10-5) محـاورۀ مـــرورگــر و ســرویسدهندۀ HTTP برای دریافت یــک صفحـۀ وب را نشـان میدهـد.

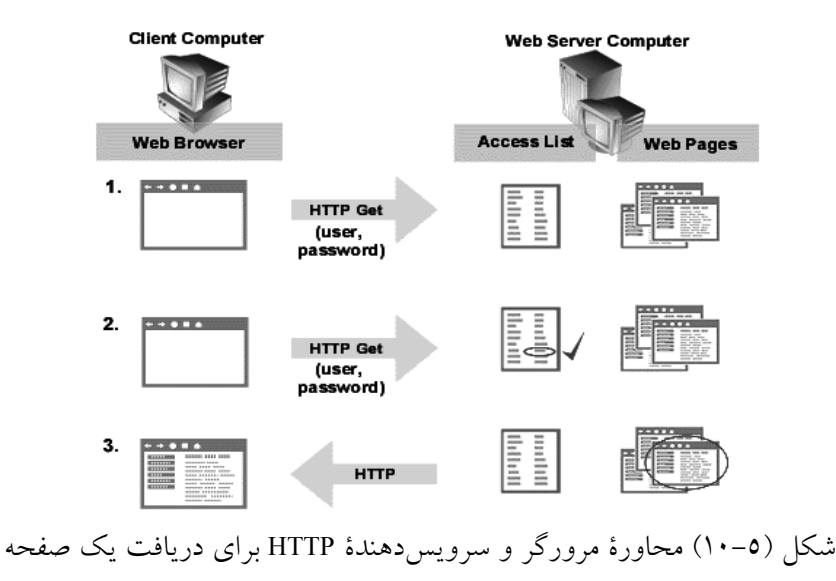

Header

اگر بعد از نام فایل درخواستی گزینۀ "**:**Since-Modified-If "که در ادامۀ آن تاریخ و زمان درج شده ، اضافه شود سرویسدهنده را وادار میکند که فایل درخواستی را به شرطی ارسال نمــاید که آن فایل بعد از تاریخ و زمان مشخص شده ، تغییر کرده باشد. با این گزینه مرورگر میتواند درصورتی که قبلاً فایل را دریافت کرده و از آن تاریخ بـه بعـد تغیـیری نداشـته ، آنـرا از روی ماشین محلی بار کند تا سرعت نمایش صفحات بیشتر شده و اطلاعات بیــهوده مبادلـه نشـود. مثال:

GET /hypertext/www/theproject.html HTTP/1.0 If-Modified- Since: Sat 29 Oct 1999

1/2 **متـود HEAD** : ایـن متـود از سـرویسدهنده تقاضـا میکنـد کـه فقـط ســـرآیند صفحــه وبی را که نام آن در جلوی متـود درج شـده ، ارسـال نمـاید. ایـن متـود چنـد کـاربرد دارد : اوّل آنکـه مشـخصات صفحـه وب ، شـامل تـاریخ آخریـن تغیـیر ، عنـوان صفحـه ، نــام تدویـن کننـده و صـاحب اصلـــی آن و برخــی از مشــخصات اختیــاری کــه در ســرآیند صفحـۀ وب درج شـده ، ارسـال میشـود و ایـن اطلاعـات میتوانـد بـرای مقـاصدی همــانند تهیــه بــانک اطلاعــاتی از صفحــات وب و طراحــی "جســــتجوگرهــــای وب<sup>۵</sup> مفیــــد واقــــع شود.

دوم آنکه میتــوان بـا ایـن متـود صحیـح بـودن یـک URL و وجـود یـک صفحـه وب را ارزیابی کــرد.

1/2 **متود PUT** : این متود عکـس عمـل GET اسـت یعنـی مـرورگـر تقاضـا میکنـد کـه یـک صفحـــه وب را بـــر روی ماشـــین ســـرویسدهنده ذخـــیره نمـــاید. ایـــن متـــود را سـرویسدهندههائی حمـایت میکننـد کـه بخواهنـد صفحـات برخـی از کـاربران را دریـافت کـرده ضمـن ذخـیره ، آنـها را در اختیـار دیگـران قـرار بدهنـد. فایلـهایی کـه بـا ایـن متــود ارسال میشــوند بـاید طبـق اسـتاندارد MIME سازماندهیشـده باشـند.

1/2 **متود POST** : این متــود از سـرویسدهنده تقاضـا میکنـد کـه دادههـائی را بـه یـک منبـع موجود (مثل یک صفحه وب یا یــک فـایل) اضافـه کنـد. ایـن متـود بـرای ایجـاد "صفحـات

1 Search Engine

أزاد خـبری" ، "تـابلو اعلانــات<sup>'</sup>" ، محیطـهای نظـر خواهـی یــا ارســال اطلاعـــات بـــرای یک پروسۀ تحت وِب همانند برنامــههای CGI مـورد اسـتفاده قـرار مـیگـیرد.

1/2 **متـود DELETE** : ایـن متـود از سـرویسدهنده تقاضـا میکنـد کـه یـک صفحـۀ وب بــا نام مشــخص را از روی ماشـین (ماشـین سـرویسدهنده ) حـذف نمـاید.

دقت شود که بسیاری از سرویسدهندهها به دلایل امنیتی از متودهای PUT ، POST و DELETE پشتیبانی نمیکنند.

1/2 **متودهـای LINK و UNLINK** : ایـن دو متـود اجـازه میدهنـد کـه بیـن دو صفحــه وب ( یا دو منبع) ارتباط و پیوند برقــرار شـده یـا پیونـد قبلـی خاتمـه داده شـود؛. بـرای توضیـح بیشتر در مورد ایــن دو متـود بـه -1945RFC مراجعـه نمـائید.

وقتـی تقاضـا بـه سـمت سـرویسدهنده ارسـال میشـــود چــه پذیرفتــه شــود و چــه پذیرفته نشود ، پاسخی متنی دریــافت مـیدارد کـه معمـولاً بصـورت زیـر اسـت :

رشتۀ متنی شماره وضعیت شـمارۀ نســخه/پروتکــل

مثال :

HTTP/1.0 200 OK

HTTP/1.0 304 Not Modified یا

♦ **/1.0HTTP** : نسـخه پروتکـل را مشـخص میکنــد. ♦ **شمارۀ وضعیت** : شماره ای اســت سـه رقمـی کـه وضعیـت اجـرای فرمـان ارسـالی را مشخص مینماید. ایــن شـمارۀ سـه رقمـی بـر اسـاس رقـم صـدگـان بـه پنـج دسـته تقسیم میشــود: • xx1 : اطلاعاتی ( پاســخی جـهت آگـاهی بیشـتر مشـتری ) • xx2 : عمل درخواستی موفقیـت آمـیز اجـرا شـده اسـت. • xx3 : URL مورد تقاضــا تغیـیر آدرس داشـته اسـت. • xx4 : در تقاضای ارســال شـده از طـرف مشـتری خطـایی وجـود دارد.

1 Bulletin Board

- xx5 : در سـرویسدهنده خطـایی داخلـی رخ داده اســـت. در صورتی که که رقم صدگــان 3 ، 4 یـا 5 باشـد وضعیـت فرمـان ارسـالی نـاموفق بـوده اسـت.
- ♦ **رشتۀ متنی** : متن کوتاهی کــه وضعیـت اجـرای فرمـان را بـه زبـان طبیعـی توصیـف می کند.

برخی از شـمارههای وضعیـت در جـدول جـدول (10-6) فهرسـت شـده انـد.

پس از ارسـال اوّلیـن خـطّ پاسـخ توسـط سـرویسدهنده در خطـوط بعـدی نـیز یـک یـا چنـد سـطر اطلاعـات اضـافی بـرای مـرورگـر ارسـال میشـود کـه میتوانـد بـرای تفســـیر دادهها بسیار مــهم باشـد. قـالب برخـی از ایـن اطلاعـات در جـدول (10-7) مشـخص شـده است. پس از ایــن خطـوط کـه **سـرآیند** نـامیده میشـوند ، یـک سـطر خـالی مـرز دادههـای فایل را از سرآیند مشـخص کـرده و در ادامـه دادههـای فـایل ارسـال میشـوند.

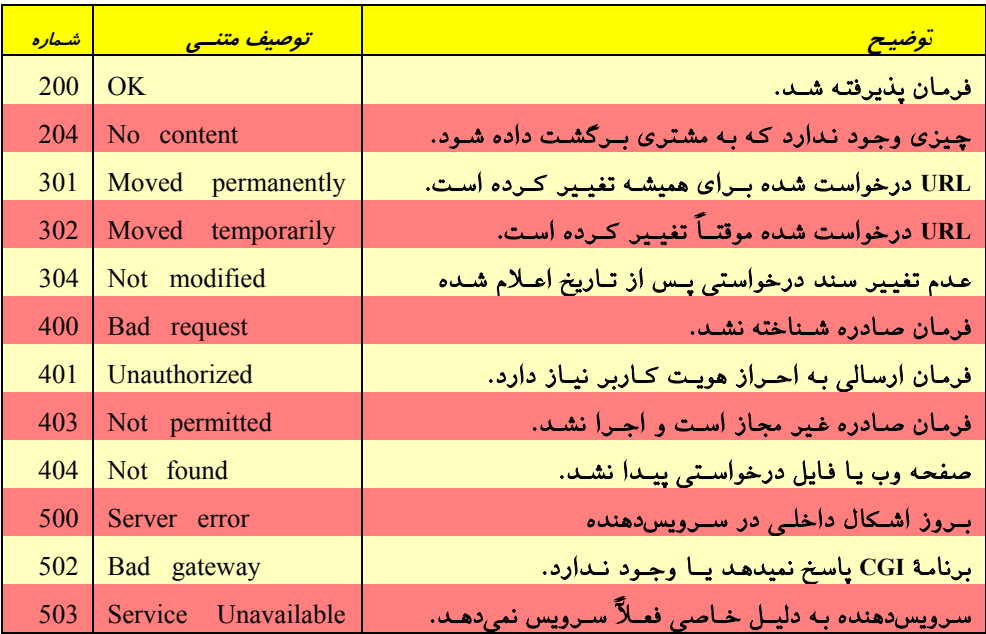

جدول (10-6) معرفی مجموعهای از پاسخهای سرویس دهندۀ HTTP

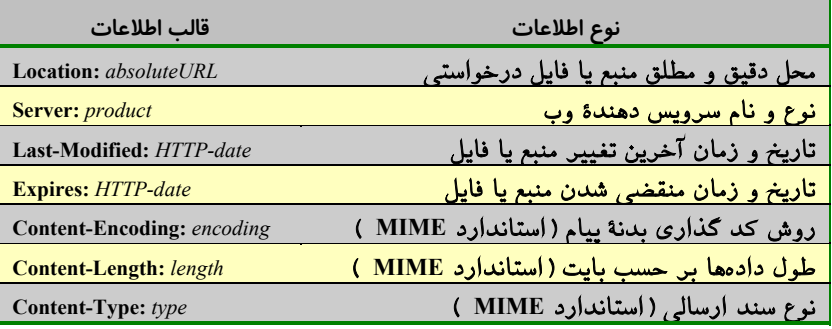

جدول (10-7) معرفی مجموعه ای از پاسخهای سرویس دهندۀ HTTP

بگونــه ای کــه اشــاره شــد ، در پروتکــل HTTP همــانند پروتکــل SMTP ، تمـــام اطلاعـات در قـالب کاراکترهـای اَسـکی مبادلـه میشـوند و هـر گـاه فـایل دودویـی ( مثـــل صـدا و تصویـر ) مبادلـه شـود ، بـاید طبـق اسـتاندارد MIME ) از طریـق یکــی از دو روش Armor ASCII یـا encoding–printable-qouted ( بـه حـالت متنـی تبدیـل شــود.

بـرای آشـنائی بـا چگونگـی ارسـال دادههـا از طـرف سـرویسدهنده ، در شــکل (10-8) پاسـخی را کـه سـرویسدهندۀ HTTP بـه یـک تقاضـای دریـافت صفحـه وب بـرگردانــده ، میبینیم. این تقاضا بصـورت زیـر فرسـتاده شـده اسـت :

**GET /example/hello.htm HTTP/1.0**

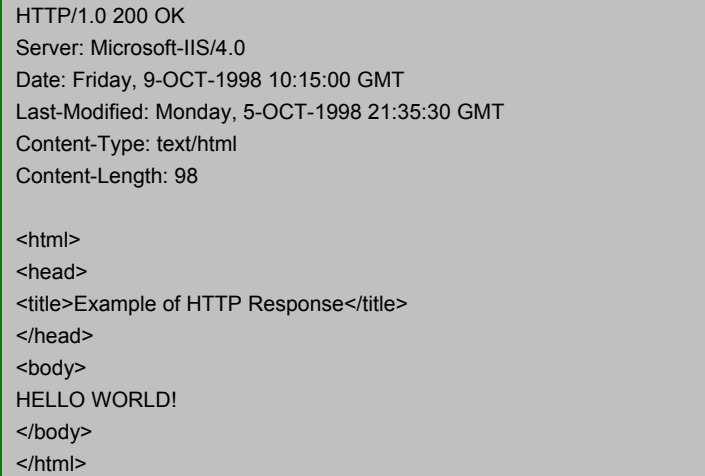

شکل (10-8) ساختار اطلاعات ارسالی از سرویسدهنده در پاسخ به تقاضای یک صفحۀ وب

در شـکل (10-9) مثـالی دیگـــر از چگونگــی مبادلــۀ فرمــان و پاســخ بیــن برنامــۀ سرویس دهنــدۀ HTTP و برنامـۀ مشـتری بـرای دریـافت یـک صفحـۀ وب نشـان داده شـده اسـت. بگونـه ای کـه در ایـن شـکل مشـاهده میکنیـد ابتـدا سـعی شـده بـا ماشـینی بـا نـام حـوزه com.csc.www و پـورت 80 ارتبـــاط TCP برقــرار شــود؛ بــرای اینکــار از برنامــۀ Telnet استفاده شده است. بـرای برقـراری ارتبـاط ، برنامـۀ Telnet ابتـدا سـعی کـرده کـه نـام حوزه را به آدرس IP ترجمه کنــد؛ سـپس اقـدام بـه برقـراری ارتبـاط کـرده اسـت. در ادامـه کاربر توســط متـود GET تقاضـای یـک صفحـۀ وب بـا نـام html.toc را صـادر کـرده اسـت. دقت شود که پس از ارسال رشــته فـوق در قـالب یـک خـط مجـزا ، بـاید یـک خـط خـالی دیگر نیز ارسـال شـود. (یعنـی دو عـدد کـاراکتر Return Carriage متوالـی)

سرویسدهنده پــس از دریـافت فرمـان فـوق ابتـدا پنـج سـطر حـاوی اطلاعـات متنـی را بعنوان ســرآیند آورده اسـت و سـپس بـا یـک خـط خـالی قسـمت سـرآیند را خاتمـه داده و در ادامه دادههــای فـایل درخواسـتی ارسـال را ارسـال کـرده اسـت. معنـای خطـوط سـرآیند به شرح ذیـل میباشـد:

- ♦ **follows Document 200 /1.0HTTP :** تقاضای مرورگر پذیرفته شده و صفحـۀ درخواسـتی در ادامه ضمیمه میباشد.
	- ♦ **1.0 :Version-MIME :** روش سازماندهی اطلاعات مبتنی بر استاندارد MIME نسخۀ 1 میباشد.
		- ♦ **/3.0CERN :Server :** نام برنامۀ سرویسدهنده CERN و نسخۀ آن 1 است.
- ♦ **html/text :Type-Content :** محتوای دادهها متنی و از نوع HTML میباشد. این گزینه در استاندارد MIME تشریح شد.
	- ♦ **8247 :Length-Content :**دادههای ارسال شده مجموعاً 8247 بایت میباشد.
		- ♦ یک سطر خالی انتهای بخش سرآیند را مشخص میکند.

پس از معرفی "**زبان نشانه گذاری صفحــات ابرمتـن**" بـازهم بـه سـراغ پروتکـل HTTP خواهیم آمد.

 $\equiv$ 

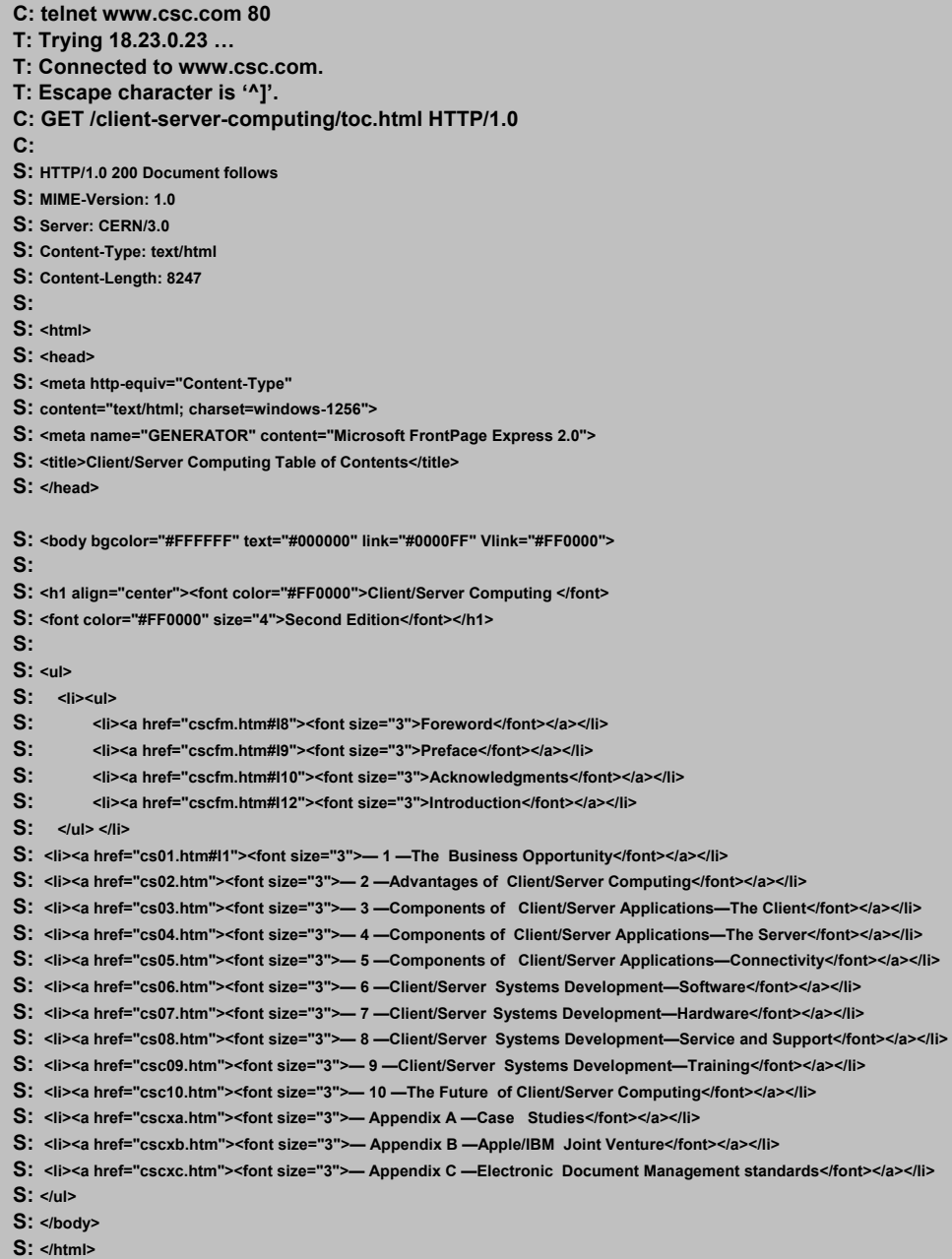

شکل (10-9) محاورۀ سرویسدهنده و مشتری برای دریافت یک صفحۀ وب

# 4) زبان نشانه گذاری ابر متن : **HTML**

صفحـات HTML ، متـون غنـی شـدهای هسـتند کـه اطلاعـات موجـود در یـک ســند را بصـورت صفحـهآرایی شـده و سـازمانیافته ، در اختیـار کـاربر قـرار میدهنـد. بــزرگــترین حسن این صفحات آنست که به کــاربر ایـن امکـان را میدهنـد کـه بـه سـادگـی بـه صفحـۀ دیگـری دسترسـی پیـدا کنـد؛ بـه گونـهای کـه میتـوان مجموعـــهای از اطلاعــات خــام را بصـورت سلسـلهمراتبی و ســـطحبندی شــده در اختیــار علاقمنــدان قــرار داد. در شــکل (10-10) یـک صفحـۀ خـانگی بسـیار سـاده از یـک سـایت نشـان داده شـده اســـت. ایــن صفحـه دارای دو آیتـم اسـت کـه کـاربر بـا کلیـک کـردن روی آن ، صفحـۀ دیگـری را کــه مرتبـط بـا موضـوع دلخواهـش میباشـد ، دریـافت میکنـد. آن صفحـه نـیز بـــه صفحــات مرتبط دیگری پیوند خورده اســت؛ ایـن رونـد ممکـن اسـت تـا چندیـن سـطح ادامـه داشـته باشد.

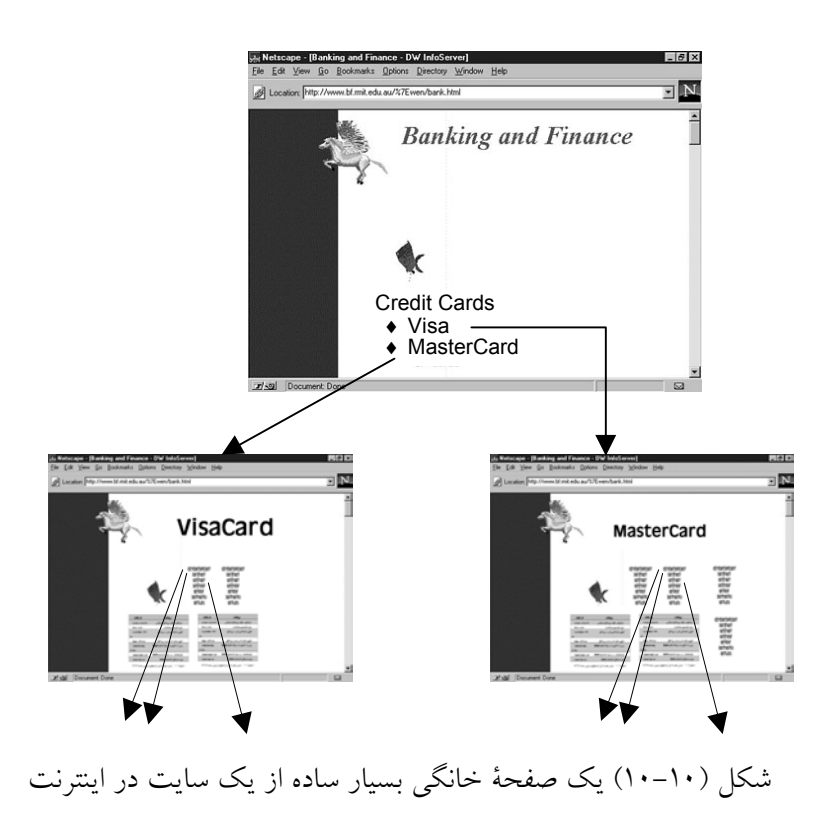

HTML) زبان نشانهگذاری ابرمتن) ، زبانی مانند پاسکال ، بیسیک یـا C نیسـت بلکـه روشـی است که بواسطه آن میٍتوان متون خالص و معمولی ٰ را صفحهآرایی کرده و عواملی مثل صدا ، تصویر ، پنجره ، منو و فهرستهای انتخاب را به متن اضافه کرد.

HTML حاوی فرامین صفحهآرایی است. این فرامین که در بطن متن اصلی قــرار مـیگـیرد ، 2 نام دارد. برچسبهای درون متن توسط مرورگر تشخیص داده شده و پس از تفســیر "برچسب" ، نمایش متون را تحت تاثیر قرار میدهند. برچسبهای HTML با علامتهای < > از متـن اصلـی متمایز میشود و عبارتی که در بین آن قرار میگیرد ، توسط مرورگـراز متـن اصلـی تشـخیص داده خواهد شد. تاثیر عملی که با برچسب درون < ...> مشخص میشود ، با علامــت < .../> لغو میگردد. به عنوان مثال متن سادۀ زیر را در نظر بگیرید:

Internet Engineering

با استفاده از برچسبهای زیر میتوان مرورگر را وادار کرد که متن را بصورت پررنگ و کـج <sup>۳</sup> نشان بدهد:

#### <I><B>Internet Engineering</B></I>

مرورگر با تفسیر برچسبها ، متن را بصورت زیر نمایش میدهد: *Internet Engineering*

کسی که با برچسبهای HTML آشنا باشد براحتی میتواند با یک ویرایشگر ساده ، متن خــود را سازماندهی کند. ساختار کلی یک صفحۀ HTML بصورت زیر است:

```
<HTML>
  <HEAD><TITLE>عنوان سند در این ناحیه درج میشود.
     <TITLE></HEAD>
  <BODY>تمام اطلاعات صفحۀ وب در این ناحیه درج میشود.
  </RODY</HTML>
```
 $\frac{1}{1}$  Plain Text  $\frac{1}{r}$  Tag  $\mathbf{r}$ Bold Italic در ادامه با برخی از برچسبهای HTML آشنا میشویم. هدف از این بخــش فقـط آشـنایی بـا کلیات HTML است و برای یادگیری اصولی آن باید به مراجع اصلی و کتب تفصیلـی مراجعـه کرد.

♦ یکی از اصلیترین برچسبها در سازماندهی متــون ، بـرچسـب پـاراگـراف اسـت. مـرورگـر پاراگراف را بر اساس عرض پنجرۀ نمــایش ، تنظیـم میکنـد و در صـورت لـزوم جمـلات را شکسته و به خطوط بعد میبرد؛ به این کار پوشش خودکار گفته میشــود. یـک پـارگـراف بـا برچسب <P <آغاز میشود و با <P/ <خاتمه مییابد. به مثال زیر دقت کنید:

در اینجـا خـط بدلیـل کـوچـک بـودن عــرض در اینجا خط بدلیل بزرگ بودن عرض صفحه ، شکسته نشده است.

صفحه شکسته شده است.

♦ برای ارائۀ یک مطلب مهم که نظر مخاطب را به خود جلب کند از برچسب <EM <استفاده میشود؛ در این حالت متنی که تحت تاثیر این برچسب قرار میگیرد بصورت کــج نشـان داده میشود. برای تاکید بیشتر میتوان از برچسب <STRONG <استفاده کــرد تـا متـن را بصـورت پررنگ نشان بدهد.

♦ برای آنکه یک سطر را قطع کرده و سطر بعدی از سر خط جدید آغاز شــود از بـرچسـب <BR <استفاده میشود. این برچسب میتواند عملیات نمایش متن را در سطر جدیـد بصـورت زیر کنترل کند:

<BR CLEAR=LEFT> : خاتمۀ سطر فعلی و شروع سطر بعدی از سمت چپ به راست <RIGHT=CLEAR BR <: خاتمۀ سطر فعلی و شروع سطر بعدی از سمت راست به چپ <ALL=CLEAR BR <: خاتمۀ سطر فعلی و شروع سطر بعدی در کل عرض پنجرۀ نمایش

 **:** قبلاً اشاره شد که در یک صفحۀ وب هر آیتم از متن میتواند بـه صفحـۀ دیگـر **1** ♦ **ابرپیوند** اشاره کند. برای آنکه قطعهای از متن بصورت "ابرپیوند" عمل کرده و کــاربر بـا کلیـک کـردن روی آن صفحۀ دیگری را دریافت نماید ، از برچسب <......=HREF A <استفاده میشــود. بـه مثال زیر دقت کنید :

<A HREF="introduc.html"> Introduction

این عبارت باعث میشود که کلمۀ Introduction در متن بصــورت پررنـگ نشـان داده شـده و کاربر با کلیک روی آن ، مرورگر را وادار کند تا فـــایل introduc.html را بــارگــذاری' نمــوده و نمایش بدهد. در زیر یک ابرپیوند کامل را میبینید.

<A HREF="http://www.w3.org/hypertext/DataSource/www/Geo.html "> Geographical.html

♦ برای نمایش تصاویر گرافیکی در متن از برچســب <... IMG <اسـتفاده میشـود. تصـاویر فشرده شدۀ نوع GIF و JPEG قابل بارگذاری در یک صفحۀ وب میباشد:  $\leq$ IMG ALIGN = TOP SRC="filename.gif"> با این عبارت مرورگر تصویر مشخص شده را بر بالای خط فعلی متن قرار میدهد.  $\leq$ IMG ALIGN = MIDDLE SRC="filename.gif">  $\leq$ IMG ALIGN = BOTTOM SRC="filename.gif">

♦ **نمایش فهرستها** : در HTML سه نوع فهرست تعریف میشود:

• **فهرست بیشماره** : این نوع فهرست با بـرچسـب <UL <و <UL/ <مشـخص میشـود و عناوین فهرست ، با برچسب <LI> و <LI/>تفکیک می شود. بهترین توضیح مثال زیر است:

**<UL>**

**<LI> 1 عنوان> /LI> <LI> 2 عنوان> /LI> <LI> 3 عنوان> /LI> </UL>**

نمایش این قسمت از متن بصورت زیر است :

- **عنوان 1**
- **عنوان 2**
- **عنوان 3**

**فهرست شمارهدار :** این نوع فهرست مشابه با فهرست قبلــی اسـت ، بـا ایـن تفـاوت کـه عناوین فهرست به ترتیب شمارهگذاری میشود. ابتدای فهرست شمارهدار بــا <OL <مشـخص میشود و برچسب <LI <برای جداسازی عناوین از یکدیگر میباشــد؛ پایـان فهرسـت نـیز بـا برچسب <OL/ <مشخص میگردد. به مثال زیر دقت کنید: **<OL>**

**<LI> 1 عنوان> /LI> <LI> 2 عنوان> /LI> <LI> 3 عنوان> /LI> </OL>**

نمایش این قسمت از متن بصورت زیر است :

- **عنوان 1 1.**
- **عنوان 2 2.**
- **عنوان 3 3.**

♦ برای تعیین نوع و اندازۀ قلم (فونت) از برچسـب <"Name Font="face" xxx="size font< استفاده میشود که xxx اندازۀ قلم و Name Font نام قلم مورد نظر را تعیین میکند.

برای آشنایی با برچسبهای فوق به شکل (10-11) دقت کنید. این شکل یک صفحـۀ HTML را در محیط مرورگر نشان میدهد؛ اصل فــایل HTML آن در جـدول (10-12) نشـان داده شـده است.

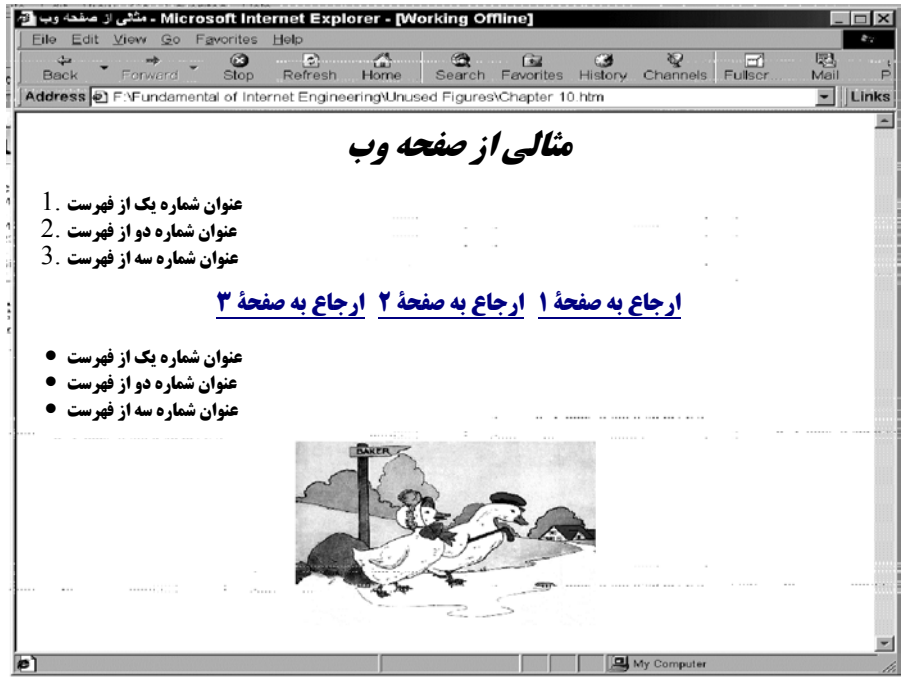

شکل (10-11) یک صفحۀ HTML در محیط مرورگر

#### **<html>**

```
<head>
<title/<اصول مهندسی اینترنت - مثالی از صفحۀ وب<title<
</head>
<p align="center"><font size="6" face="Nazanin">
<em><strong>وب صفحۀ از مثالی>/strong></em></font></p>
<ol>
    <li/<عنوان شماره یک از فهرستli<
    <li/<عنوان شماره دو از فهرست<li<
    <li/<عنوان شماره سه از فهرست<li<
</ol>
</font></a><font size="5" face="Zar">
<p align="center">
<a href="http://www.malekian.com/page1.html"><strong>1 صفحۀ به ارجاع
</strong>
<a href="http://www.malekian.com/page1.html"><strong>2 صفحۀ به ارجاع
</strong>
<a href="http://www.malekian.com/page1.html"><strong>3 صفحۀ به ارجاع
</strong>
<ul>
    <li/<عنوان شماره یک از فهرست<li<
    <li/<عنوان شماره دو از فهرست<li<
    <li/<عنوان شماره سه از فهرست<li<
</ul>
<p align="center">
<img src="file:///F:/ANIMALS/Bk.jpg" width="319" height="245">
</font></p>
</body>
</html>
```
شکل (10-12) فایل HTML مربوط به صفحۀ وب در شکل (10-11)

#### 4-1) فرمهای ورود اطلاعات در **HTML**

آن دسته از صفحات وب که فقط ارائه کنندۀ اطلاعـات بـه کـاربر هسـتند و هیـچ کنـش و واکنشی با کاربر ندارند ، اصطلاحاً "صفحات ایستا"<sup>۱</sup> نامیده میشوند. کاربر بــا دریــافت چنیــن صفحاتی ، در زمینۀ موضوع دلخواه خود اطلاعاتی را از سرویسدهنده دریافت کرده و مطالعـه میکند. در شکل (10-13) یک "صفحۀ وب ایستا" دیده میشود. تمام اجزای صفحه به منظور مطالعۀ کاربر ، آراسته شده است.

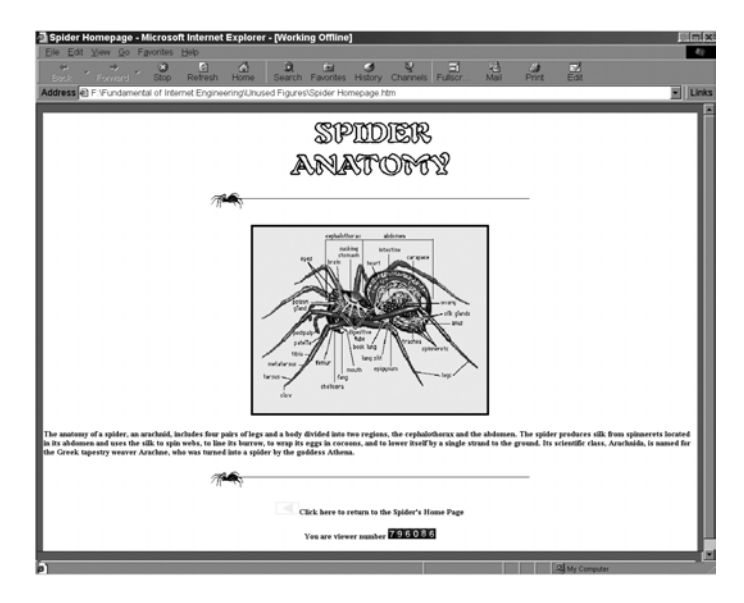

شکل (10-13) یک "صفحۀ وب ایستا"

یکی از بزرگترین مشخصههای وب آنست که کاربر میتواند با یک صفحۀ وب در تراکنش باشد؛ بدین معنا که کاربر قادر است در صفحۀ وب اطلاعاتی را وارد نمـوده و آنـرا بـه سـمت سرویس دهنده ارسال کند. سرویس دهنده پس از دریافت اطلاعات و پــردازش آن ، مجــدداً در پاسخ ، اطلاعاتی را برمیگرداند. برای چنین کاربردهایی صفحۀ وب باید شامل اجزایی جــهت ورود اطلاعات باشد. به عنوان مثال فرض کنید یک شرکت مایل است در ســایت وب خـود ، ضمن معرفی محصولاتِ شرکت ، از مشتریان سفارش بگیرد. بنابراین طراح صفحــۀ وب بـاید نواحی ورود اطلاعات مشتری را در صفحۀ وب تعریف کند. پس از آنکه کاربر اطلاعات خـود را در این نواحی وارد کرد ، مرورگر را وادار میکند تا آنها را برای سرویسدهنده بفرســتد. در شکل (10-14) یک صفحۀ وب با قابلیت ورود و ارسال اطلاعات نشــان داده شـده اسـت. در جدول (10-15) اصل فایل HTML آن ارائه شده است.

 $=$ 

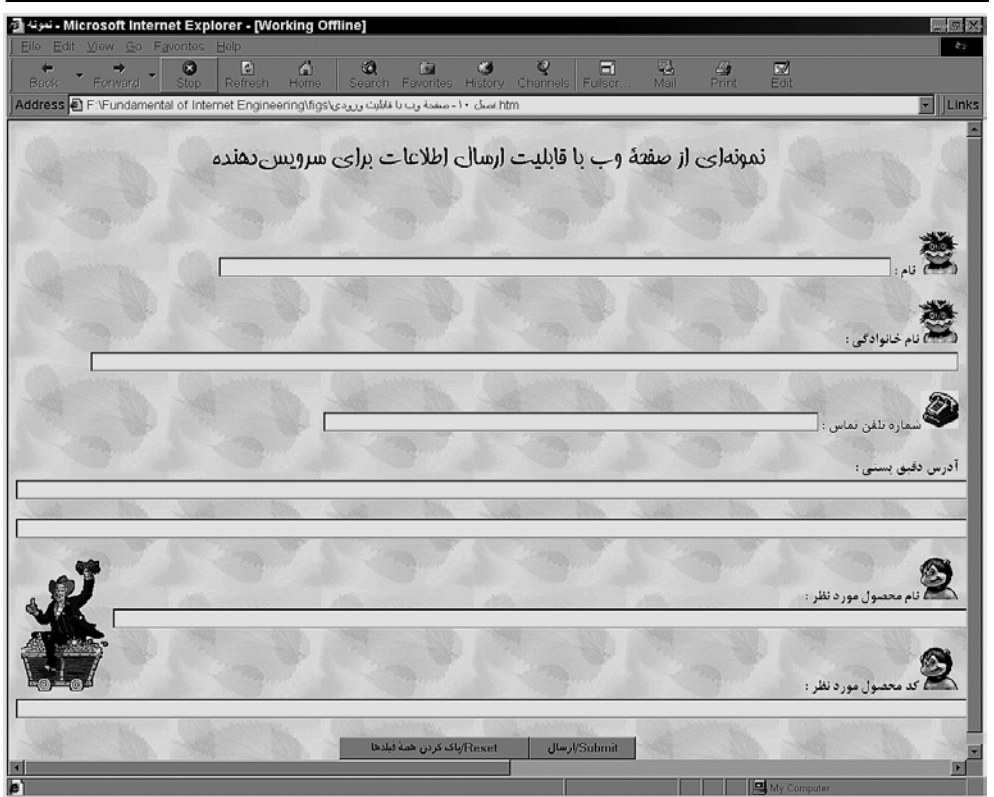

# (10-14) یک صفحۀ وب با قابلیت ورود و ارسال اطلاعات

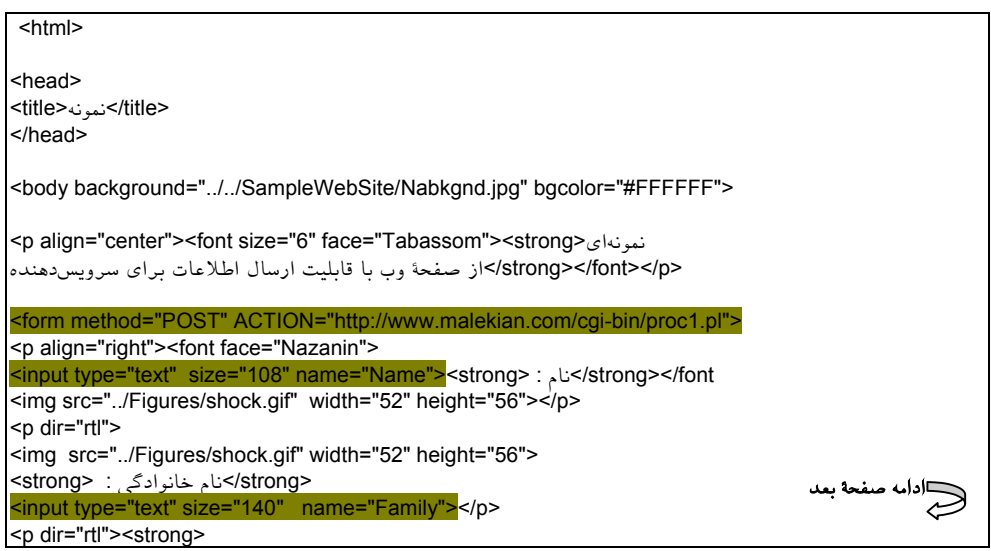

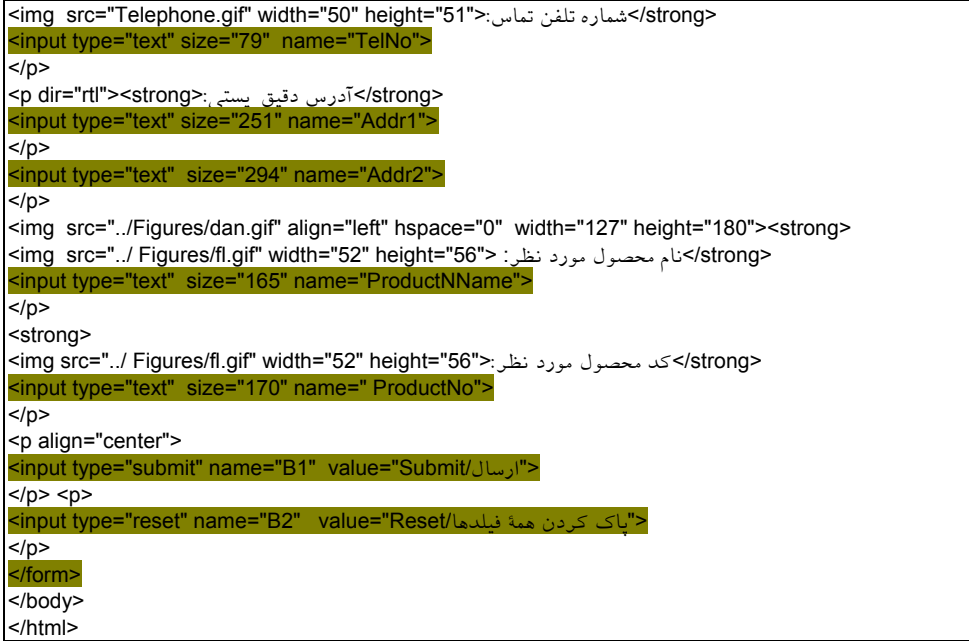

(10-15) اصل فایل HTML مربوط به صفحۀ وبِ شکل (10-14)

در جدول (10-15) تمام برچسبهایی که در زمینۀ خاکسـتری نشـان داده شـدهاند ، مربـوط بـه دریافت اطلاعات از کاربر هستند. این برچسبها را با در نظرگرفتن مثال فوق بررسی میکنیم:

♦ برای تعیین ناحیۀ ورود اطلاعات در یک صفحۀ وب ، از بــرچسـب <... FORM <اسـتفاده میشود. ناحیۀ ورود اطلاعات با برچسب <FORM/ <خاتمه مییابد. هر صفحــۀ وب میتوانـد چند ناحیۀ ورود اطلاعات داشته باشد؛ اطلاعاتِ هر ناحیـه بطـور یکجـا بـرای سـرویسدهنده وجود دارد که کاربر پس از 1 ارسال خواهد شد. در هر ناحیه حداقل یک گزینۀ "**تسلیم/ارسال**" آنکه اطلاعات این ناحیه را تکمیل کرد ، توسط آن به مرورگر فرمان میدهـد تـا آنـها را بـرای سرویس دهنده ارسال کند. اطلاعات ارسالی در قالب مشخص و استاندارد تحویل یـک پروسـۀ خاص بر روی ماشین سرویس دهنده خواهد شــد. نــام و آدرس ایــن پروســه درون بــرچســب <... FORM <مشخص شده است. ایـن پروسـه کـه اصطلاحـاً **CGI** نـامیده میشـود ، توسـط سرویس دهنده فراخوانی شده و اطلاعات ارسالی را دریــافت مـیدارد. در ضمـن ایـن پروسـه

وظیفه دارد اطلاعات دریافتی را پردازش و در صورت لزوم ذخیره کند و پاسخهای مناســب را به کاربر برگرداند. (در ادامه CGI را بررسی خواهیم کرد.)

برچسب <... FORM <دارای ویژگیهای زیر است:

- ACTION : آدرس URL مربوط به محل قرار گرفتن برنامــۀ CGI کـه اطلاعـات ارسـالی را دریافت و پردازش خواهد کرد.
- METHOD : یکی از متودهای HTTP که توسط آن اطلاعات به سمت سرویسدهنده ارسال میشود. این متودها میتواند GET یا POST باشد. [ به جدول (10-4) مراجعه کنید؛ تفاوت این متودها در بخشهای آتی تشریح خواهد شد.]
- ENCTYPE : نوع کدگذاری دادههای ارسالی را مشخص میکند. (چون ارسال اطلاعـات از مرورگر به سـرویسدهنده از اسـتاندارد MIME تبعیـت میکنـد لـذا در ایـن قسـمت نـوع کدگذاری دادهها مشخص میشود-مثــل 64base.- اگـر ایـن خصوصیـت معرفـی نشـود ، اطلاعات ارسالی ، متن معمولی فرض خواهد شد. )
	- ♦ **برچسب <... INPUT<**

با استفاده از این برچسب میتوان یکی از عوامل دریافت اطلاعات را در صفحۀ وب تعریـف کرد. ویژگیهای این برچسب عبارتند از:

• **TYPE** : در صفحۀ وب میتوان انواع اشیاء و عوامــل ورود اطلاعـات را تعریـف کـرد. بـا ویژگی TYPE ، میتوان نوع عامل ورودی را تعیین کرد. انواع عوامل ورودی عبارتند از: **TEXT=TYPE** : یک فضا برای ورود اطلاعات متنی فراهم میآورد. مثال:

**<p>**

**<input type="text" size="152" name="T1">** لطفاً نام خانوادگی خود را در این قسمت وارد کنید**<strong< </p >**

نمایش این عامل ورودی در محیط مرورگر به صورت زیر است:

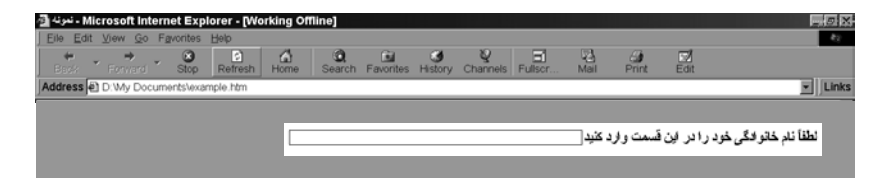

**<font face="Sina"> <p><input type="radio" checked name="R1" value="V1"><strong>**1 گزینۀ**>/strong></p> <p><input type="radio" name="R1" value="V2"><strong>**2 گزینۀ**>/strong></p>** <p><input type="radio" name="R1" value="V3"><strong> < /></strong></p></>>كزينۀ **<p><input type="radio" name="R1" value="V4"><strong>**4 گزینۀ**>/strong></p>**

**RADIO=TYPE :** یک لیست از گزینهها را تعریف میکند تا کاربر بتواند بـه دلخـواه ، فقـط یکی از آنها را انتخاب نماید. مثال:

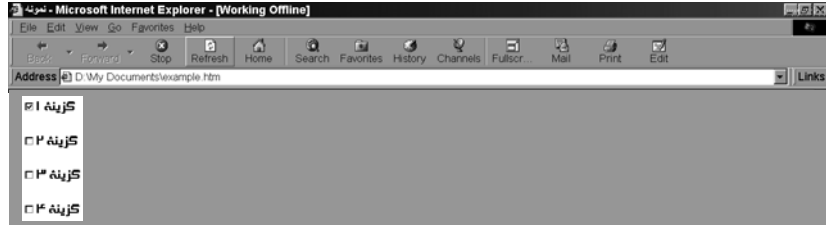

**<font face="Sina"> <p><input type="checkbox" checked name="C1" value="ON"><strong>**1 گزینۀ**>/strong></p> <p><input type="checkbox" name="C2" ><strong>**2 گزینۀ**>/strong></p> <p><input type="checkbox" name="C3" ><strong>**3 گزینۀ**>/strong></p> <p><input type="checkbox" name="C4" ><strong>**4 گزینۀ**>/strong></p>**

**CHECKBOX=TYPE :** یک لیست از گزینهها را تعریف میکند تا کاربر بتواند به دلخواه ،

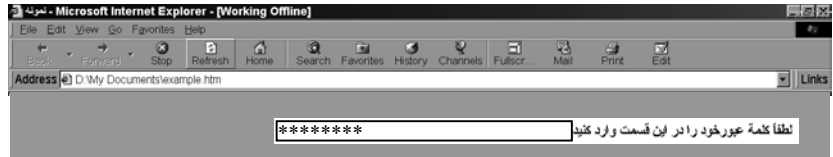

**<p> <input type="password" size="152" name="T1"> <p/<**لطفاً کلمۀ عبور خود را در این قسمت وارد کنید**<strong<**

**PASSWORD=TYPE** : یک فضا برای ورود کلمۀ عبور فراهم میآورد؛ با این تفـاوت کـه در هنگام ورود اطلاعات ، محتوای آن دیده نخواهد شد. مثال:

هر کدام را انتخاب نماید. مثال:

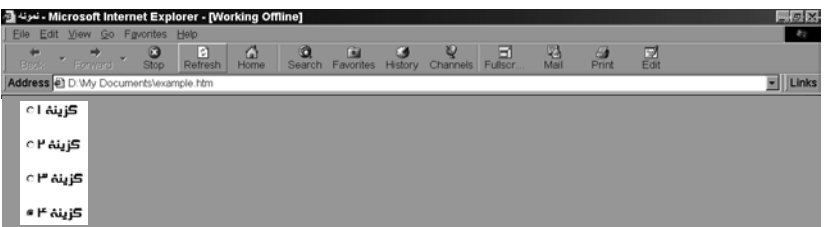

1 تعریف میکند تا کاربر به مرورگر فرمان بدهـد کـه **SUBMIT=TYPE :** یک "کلید فشاری" اطلاعات را به سمت سرویسدهنده ارسال نماید. مثال:

<p align="center"> <input type="submit" name="B1" value="Submit/ارسال<"  $<$ /p>

**RESET=TYPE :** یک "کلید فشاری" تعریف میکند تا کاربر به مرورگــر فرمـان بدهـد کـه اطلاعات درون تمام عوامل ورودی اطلاعات را پاک نماید. مثال: <p>

<input type="reset" name="B2" value="Reset/معمۀ فیلدها />  $<$ /p>

در مثال زیر نقش کلید RESET مشخص شده است.

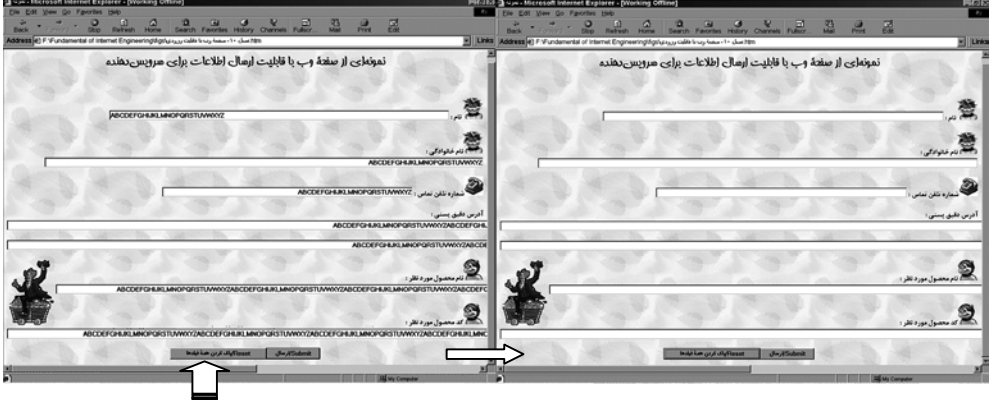

RESET

انتخاب نام برای تمام ورودیها بجز کلیدهای SUBMIT و RESET الزامــی اسـت زیـرا وقتـی مرورگر اطلاعات را برای سرویسدهنده ارسال مینماید ، نام فیلــد مربوطـه را هـم بـه همـراه مقدار آن ، ارسال خواهد کرد. برنامۀ CGI ، وظیفــه دارد نـام فیلدهـا و مقـادیر آنـها را از هـم تفکیک کند. در تمام اشیاء و عوامـل ورودی ، گزینـۀ VALUE مقـدار پیشفـرض آنـرا تعییـن میکند. برای کلیدهای فشاری SUBMIT و RESET ، مقدار گزینۀ VALUE عنوانی است که بر روی کلیدها ظاهر خواهد شد.

## ♦ **برچسب <... TEXTAREA<**

با استفاده از این برچسب میتوان یک فضای چندخطی ورودی در صفحۀ وب تعریف کــرد. این فضا به کاربر اجازه خواهد داد تا متون طولانی خود را وارد کــرده ، ارسـال نمـاید. چنیـن فیلدی میتواند برای کاربردهایی نظیر ورود متن نامـه یـا نظرسـنجی اسـتفاده شـود. برخـی از ویژگیهای این برچسب عبارتند از:

- NAME : نام فیلد
- ROWS : تعداد سطرهای ورودی
- COLS : تعداد ستونهای ورودی
- DISABLED : ورودی را غیر فعال میکند.

مثال :

**<p><textarea name="text1" rows="15" cols="80"> </textarea> </p>**

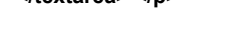

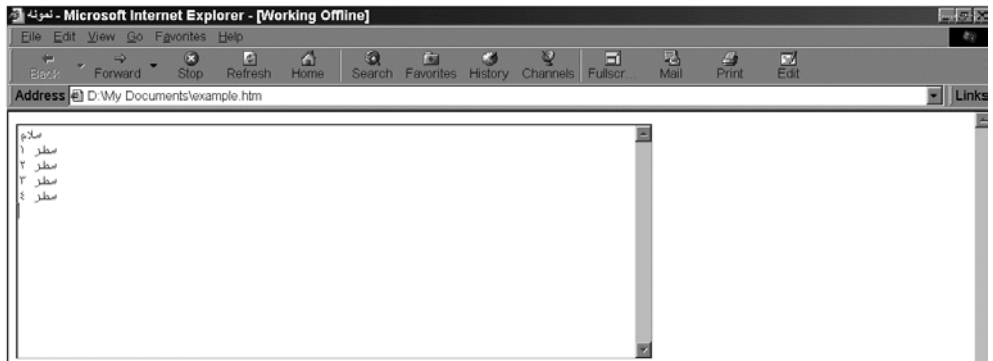

#### 4-2) قابلیتهای دیگر **HTML**

استاندارد HTML بطور مداوم رو به توسعه و پیشرفت است. پــس از معرفـی نسـخۀ سـوم HTML در 1995 تقریباً هر سال ایدههای جدیدی در این زمینــه ارائـه شـده اسـت. در نسـخۀ 3.0 HTML قابلیتهای زیر عرضه شدهاند:

♦ **امکان رسم جدول :** جداول یکی از نیازهای اصلی صفحات وب تلقی میشوند در حــالی که نسخههای قدیمی HTML ، این امکان را فراهم نکرده بودند. در نسخۀ 3 ، رسم جــدول بـا برچسب <... TABLE <امکانپذیر شد. قالب این برچسب بصورت زیر است: <TABLE WIDTH="?" COLS="?" BORDER="?" FRAME="?" CELLSPACING="?"

CELLPADDING="?">

WIDTH : عرض جدول COLS : تعداد ستونها BORDER : ضخامت حاشیۀ اطراف جدول بر حسب پیکسل FRAME : حاشیۀ قابل رویت اطراف جدول CELLSPACING : فضای خالی میان خانههای جدول CELLPADDING : فضای خالی بین دادههای درون جدول

پس از تعریف ساختار جدول سطر و ستونهای آن با برچسبهای زیر تعریف میشوند:

**برچسبهای <TR <و <TR/ <**: یک سطر از جدول را تعیین میکند.

**برچسبهای <TD <و <TD/ <**: محتوی هر یک از خانههای جدول توســط یـک بـرچسـب <TD <مشخص میشود.

به مثال زیر دقت کنید. در این مثال یک جدول 3×3 تعریف و به خانــههای آن مقـدار داده شده است.

```
<font size="6" face="Nazanin">
```

```
<table border="3" cellpadding="3" cellspacing="3">
```
 **<tr>**

```
 <td><p align="center"><strong>1 سطر 1 ستون> /strong></td>
   <td><p align="center"><strong>1 سطر 2 ستون> /strong></td>
   <td><p align="center"><strong>1 سطر 3 ستون> /strong></td>
 </tr>
```
**<tr>**

 **<td><p align="center"><strong>**2 سطر 1 ستون**> /strong></td> <td><p align="center"><strong>**2 سطر 2 ستون**> /strong></td> <td><p align="center"><strong>**2 سطر 3 ستون**> /strong></td> </tr>**

**<tr>**

 **<td><p align="center"><strong>**3 سطر 1 ستون**> /strong></td> <td><p align="center"><strong>**3 سطر 2 ستون**> /strong></td> <td><p align="center"><strong>**3 سطر 3 ستون**> /strong></td> </tr>**

**</table>**

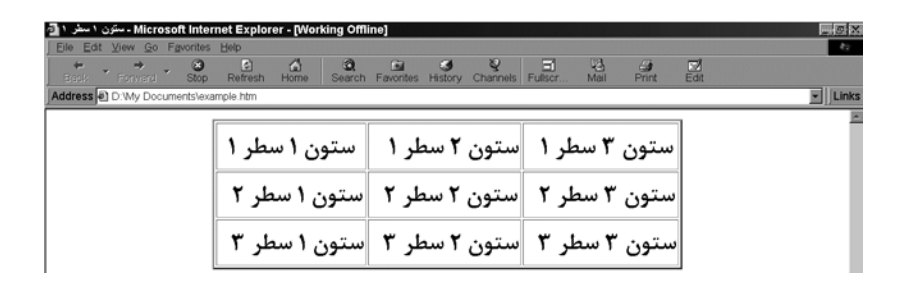

♦ **جاسازی یک APPLET در صفحۀ وب :** در یک صفحـۀ وب بـا اسـتفاده از بـرچسـبهای <... APPLET> می توان اپلتهای جاوا را جاسازی کرد. اپلتها ، قابلیتهای حرفهای شبیه مدیریت نقشههای تصویری ، امکانات چندرسـانهای و بازیـهای کـامپیوتری را بـه صفحـات وب ارائـه می کنند. مثال :

<APPLET CODE="FirstApplet" WIDTH=300 HEIGHT=200> </APPLET>

CODE : نام فایل اپلت WIDTH : عرض پنچرهای که اپلت در آن اجرا میشود. HEIGHT : ارتفاع پنجرهای که اپلت در آن اجرا میشود.

♦ **امکانات فرمولنویسی :** در نسخههای جدید HTML ارائۀ فرمولهای ریاضی در یک صفحۀ وب امکانپذیر شده است. این قابلیت معمولاً یکی از نیازهای اولیۀ سایتهای علمی و تحقیقاتی تلقی میشود.

در خاتمۀ این بخش بار دیگر تاکید میکنیم که هدف از معرفی HTML ، فقط آشنایی با اصـول آن بوده است و برای آشنایی تفصیلی با آن باید به مراجع آخر فصل مراجعه کنید.

#### 4-3) مزیتهای **HTML**

HTML اولین زبان نشانهگذاری متن نبود و در دهۀ نود (دورۀ تولد و رشد فراگیر HTML ( حتی ایدۀ جدیدی هم محسوب نمیشد. رشد HTML ناشی از تواناییهای آن در برآورده کـردن نیازهای شبکۀ اینترنت ، در موارد زیر بوده است :

 : HTML یک استاندارد مبتنی بر کدهای ASCII است و و هیچ وابستگی اجرایــی **1** ♦ **استقلال** به سختافزار و نرمافزار ندارد. یک فایل HTML میتواند بین دو ماشین کاملاً متفــاوت مبادلـه شود ، بدون آنکه هیچ نگرانی در مورد عدم سازگاری ماشینها وجود داشته باشد. هر ماشین بــا سختافزار و نرمافزار خاص خود ، با استفاده از مرورگر سازگار با محیــط خـود ، یـک فـایل HTML را تفسیر کرده و نمایش خواهد داد. با توجه به تنـوع ماشـینها و سیسـتمهای عـامل در شبکۀ اینترنت ، این خصوصیت یکی از نیازهای بنیادی محسوب میشود.

♦ **سرعت و سادگی** : فایلهای HTML از نظر اندازه و حجم فایل ، کـوچـک هسـتند و بـرای پایین آوردن ترافیک شبکه ، ابزاری مناسب محسوب میشوند؛ در عین حال پیچیدگی خــاصی ندارند و به راحتی میتوان یک فایل HTML ایجاد و استفاده کرد. سادگی این استاندارد بــاعث شد که در زمان بسیار کوتاهی ابزارهای قدرتمنــد طراحـی صفحـات وب پدیـد آیـد و تولیـد صفحات وب در حد یک کار تجربی و بدون نیاز به اطلاعات فنی ، برای عموم آسان شود. ♦ **امکان دریافت اطلاعات از صفحۀ وب** : صفحات وب ابزار بسیار سـاده و مناسـبی بـرای دریافت اطلاعات از کاربر و ارسال آن به سرویسدهنده هستند؛ کاری که اگر نیاز باشد مستقل

از وب انجام شود ، به تخصص و زمان بسیار زیادی احتیاج دارد. این امکــان بـاعث شـده کـه محیط وب از حالت اطلاعرسانی صِرفْ درآمده و به یک ابـزار مناسـب و سـریع جـهت امـور اقتصادی ، اداری ، تجاری تبدیل شود.

♦ **سازماندهی سلسلهمراتبی :** صفحات وب بــا اسـتفاده از مفـهوم ابـرپیونـد ، مسـتندات را بصورت سلسلهمراتبی و دستهبندیشده به متقاضی عرضه میکنند. در این روش دسترســی بـه اطلاعات ، بسیار سریع و ساده خواهد شد.

♦ **پشتیبانی همگانی** : سادگی و جذایبتِ وب باعث شد که تمام توسعهدهندگــان نرمافـزار ، در سیستمهای خود از آن پشتیبانی کنند. امروزه سیستمی را نمیتوان یافت که از وب پشـتیبانی نکند یا مرورگـر نداشـته باشـد. امـروزه اکـثر بانکـهای اطلاعـاتی قـادرند در محیـط وب نـیز بکارگرفته شوند. یعنی کاربر از راه دور و بــا اسـتفاده از مـرورگـر و اسـتاندارد HTML بـا آن تراکنش داشته باشد.

1 Platform Independence

# 1 5) برنامههای **CGI**

فرض کنید که یک صفحۀ وب ، اطلاعاتی را از کاربر دریافت کند. کاربر میتواند بـا فشـار دادن کلید SUBMIT آنها را برای سرویسدهنده ارسال نماید. سرویسدهندۀ HTTP فقط وظیفۀ دریافت یا ارسال دادهها را بر عهده دارد و کاری در مورد پردازش آنها انجام نمیدهد. حال دو سوال زیر مطرح میشود :

♦ کدام برنامه بر روی ماشین سرویسدهنده دادههای ارسالی از مرورگر را دریافت و پردازش مینماید؟

♦ مرورگر بر اساس چه الگویی دادهها را ارسال میکند و برنامۀ پردازشکنندۀ دادهها چگونــه آنها را از سرویسدهندۀ HTTP تحویل میگیرد؟

وقتی طراح صفحۀ وب ، یک ناحیه را برای ورود اطلاعات با برچسب <... FORM <تعریـف میکند ، موظف است در درون این برچسب آدرس برنامۀ تحویلگیرنده و پردازشکنندۀ دادهها را دقیقاً مشخص نماید. به عنوان مثال به قطعه کد HTML زیر و نمایش آن در محیط مــرورگر دقت کنید.

- $<$ HTML $>$
- <HEAD><TITLE>Simple Form</TITLE></HEAD>
- $<$ BODY $>$
- <FORM Method="POST" Action="http://www.abcdef.com/cgi-bin/prog.exe">
- Your Name:
- <INPUT Name="user" SIZE="30"><P>
- <INPUT Type=submit Value="Click here to send">
- $<$ FORM $>$
- $<$ /BODY>
- $<$ /HTML $>$

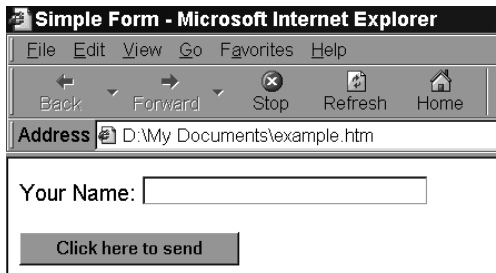

در ایــن قطعــه کــد ، نــام و محــل برنامــۀ تحویــل گــیرندۀ دادههــا بـــا آدرس URL http://www.abcdef.com/cgi-bin/prog.exe مشخص شده است. وقتی مرورگر دادههــا را بـرای سرویسدهندۀ HTTP ارسال میکند ، سرویسدهنده برنامۀ exe.prog را بارگذاری و اجرا کــرده و دادهها را تحویل آن میدهد. این برنامه قادر است ضمن پردازش دادهها ، پاسخهای مناســب را در قالب استاندارد HTML تولید کرده و برای کاربر باز پس بفرسـتد. ایـن برنامـه اصطلاحـاً CGI نامیده میشود. برنامههای CGI با نامهای "اسکریپتِ CGI" یا "برنامهٔ کاربردی <sup>۲</sup>"CGI هم معرفی شدهاند.

CGI استانداردی است که چگونگی ارتباط برنامـههای جـانبی بـا سـرویسدهندۀ HTTP را تبیین میکند. پروتکل HTTP به تنهایی فقط قادر به ارسـال و دریـافت صفحـات وب اسـت و برنامههای CGI در کنار این پروتکل میتوانند یک ارتباط دوطرفه بـا کـاربر ایجـاد نمـایند؛ بـه گونهای که کاربر میتواند از راه دور با این برنامهها تراکنش داشته باشد. در حقیقت HTTP بــه عنوان یک پروتکل واسطِ انتقال داده ، بین کاربر و این برنامـهها انجـام وظیفـه میکنـد. شـکل (10-16) این مفهوم را نشان میدهد.

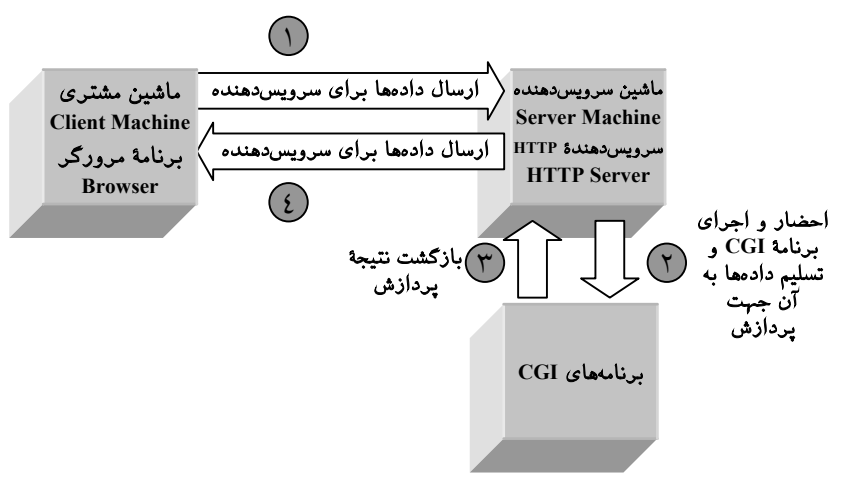

شکل (10-16) تراکنش مرورگر و برنامۀ CGI از طریق پروتکل HTTP

برنامههای CGI را میتوان به زبانهای مختلفی نوشت و نیاز به ابزار خاصی ندارد. زبانــهایی که امکان نوشتن برنامههای CGI را فراهم آوردهاند ، عبارتند از:

- $\mathcal{C}$
- $C++$
- Perl
- Tcl
- Visual Basic (Micosoft Windows) ♦
	- Shell Scripts (UNIX)
		- Apple Scripts
			- Delphi

برنامههای CGI ، برنامههای کاملاً معمولی هستند؛ تنها تفاوت آنها در دریافت دادهها از ورودی است. برنامههای معمولی دادههای خود را از طریق صفحــهکلید یـا مـوْس دریـافت میکننـد ، درحالی که برنامههای CGI ورودیهای خود را از سرویسدهندۀ HTTP میگــیرند. خروجیـهای این برنامهها نیز به سرویسدهندۀ HTTP ارسال میشود تا بــرای مشـتری فرسـتاده شـده و در محیط مرورگر نشان داده شود. برنامههای CGI معمولاً هیچگونه خروجــی یـا پنجـره بـر روی ماشین سرویسدهنده ندارند. (مگر در موارد خاص)

بطور معمول طراح یک صفحـۀ وب ، خـودش برنامـۀ CGI متنـاظر بـا آن را برنامهنویسـی میکند؛ زیرا نام فیلدها و اشیاء ورودی در یک صفحۀ وب ، باید در برنامـۀ CGI متنـاظر بـا آن شناخته شده و تطابق داشته باشد و مرورگر محتوای هر یک از این فیلدها را همراه نــام فیلـد ، ارسال می نماید.

در ادامه باید الگوی ارسال دادهها را به یک برنامۀ CGI بررسی کنیم.

#### 5-1) الگوهای ارسال اطلاعات برای یک برنامۀ **CGI**

به دو روش سرویسدهندۀ HTTP یک برنامۀ CGI را راهاندازی کرده و دادههای ارســالی از مرورگر را تحویل آن میدهد. طراح صفحۀ وب ، در برچسـب <... FORM <، ضمـن معرفـی کردن محل و نام برنامــۀ CGI ، روش تسـلیم دادههـا را نـیز تعریـف مینمـاید. ایـن دو روش عبارتند از:

1/2 استفاده از الگوی GET : <FORM Method="GET" Action="http://www.abcdef.com/cgi-bin/prog.exe">

1/2 استفاده از الگوی POST : <FORM Method="POST" Action="http://www.abcdef.com/cgi-bin/prog.exe">

اگر از الگوی GET برای ارسال دادهها استفاده شود ، دادههای جمــعآوری شـده از صفحـۀ وب به آدرس URL آن ضمیمه شده و به سمت سرویسدهنده ارسال خواهـد شـد. مثـال زیـر بسیار گویاست:

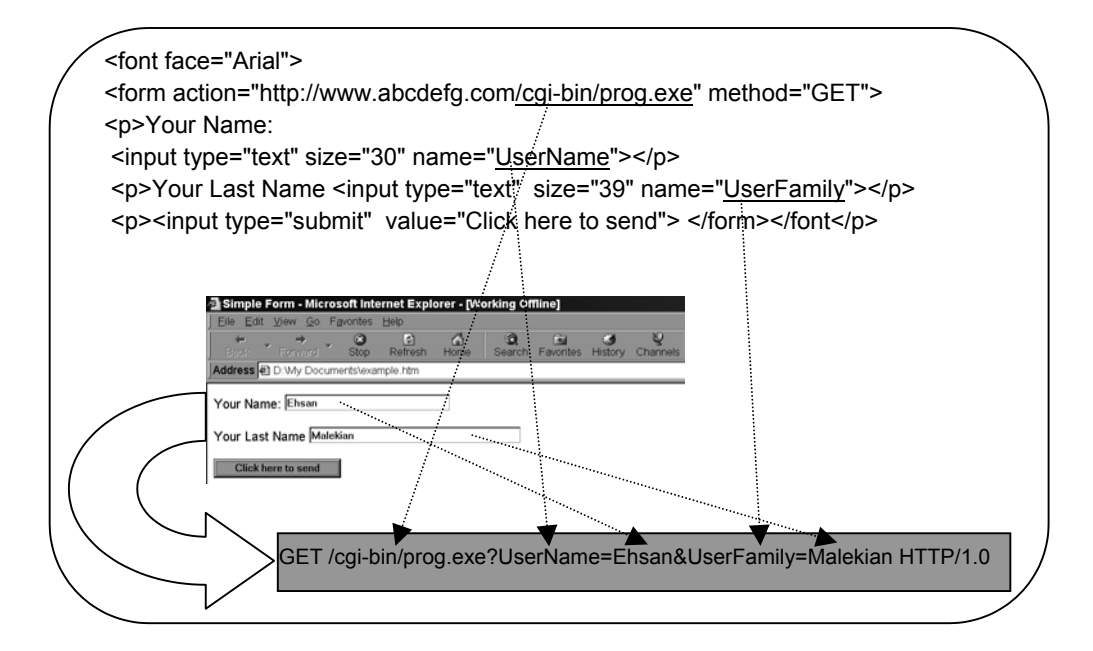

به گونهای که نشان داده شده اگر از الگوی GET استفاده شود ، مرورگــر پـس از برقـراری ارتباط TCP با سرویسدهندۀ HTTP ، از فرمان معمولی GET استفاده میکند ، با این تفاوت که در ادامۀ آدرس URL ، نام و مقادیر هر فیلد ضمیمـه و ارسـال میشـود. وقتـی سـرویسدهندۀ HTTP این رشته را دریافت میکند ، برنامۀ مشخص شده را اجرا کرده و ادامۀ رشته را ( بعد از کاراکتر ؟ ) در یک **"متغ**یر محیطی" ٰ بـه نـام QUERY\_STRING قــرار مــیگــیرد.<sup>۲</sup> برنامـۀ CGI

1 Environment Variable

متغیر **STRING\_QUERY** ، در برنامه نیاز به تعریف ندارد بلکه با استفاده از تـابع **(...)getenv** ،) در زبـان **C** یـا 2 توابع معادل در دیگر زبانها) میتوان به آن دسترسی داشت.

میتواند دادهها را از این متغیر استخراج ، تجزیه و تحلیل ٰ و پردازش نماید. اگر بخواهیم ایـــن روش فراخوانی برنامۀ CGI را با برنامهها معمولی مقایسه کنیــم ، همـانند فراخوانـی برنامـه در خـط فرمـان بـهمراه پارامترهـای ورودی اسـت؛ در ایـن برنامـهها ، متغیرهــای argc و []argv پارامترهای خط فرمان را در اختیار برنامهنویس قرار میدهند.

الگوی ارسال دادههای یک صفحۀ وب بصورت زیر است: فرض کنید عوامل و اشیاء یک صفحۀ وب به نامهای فرضی 1\_Field تا n\_Field نامگذاری شده باشد. هرگاه کاربر کلید SUBMIT را فشار داد ، رشتۀ زیر تولید شده و ارسال خواهد شد: GET /cgi-bin/prog.exe?Field\_1=….&Field\_2=….&…………&Field\_n=….

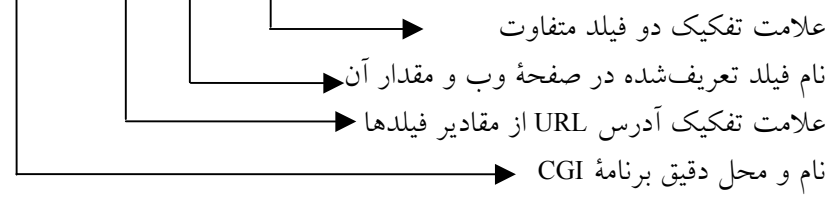

رعایت قواعد زیر در تدوین رشتۀ ارسالی ، لازم است: ♦ محل و نام برنامۀ CGI با علامت **?** از بقیۀ رشته جدا میشود. ♦ نام هر فیلد و مقدار فیلد با علامت **=** از هم تفکیک میشود. ♦ اگر قرار باشد چندین فیلد و مقادیر آن ارسال شود ، نام و مقدار هر فیلـد بـا علامـت **&** از هم تفکیک میشود. ♦ اگر در بین دادهها فاصلۀ خالی (Blank (وجود داشته باشد ، بــاید بـا علامـت **+** جـایگزین شود. ♦ اگر در بین دادهها کاراکترهای ASCII با کــد زیـر 33 یـا یکـی از علامتـهای (+ = & % ؟) وجود داشته باشد ، ابتدا علامت % و سپس کد هگزادسیمال آن بجای آن کاراکتر قرار میگیرد. مثلاً کاراکتر با کد 32 بصورت %20 یا کاراکتر با کد 30 بصورت E%1 جایگزین میشود. مثال :

GET /cgi-bin/prog.exe?Name=Ali+Reza&Family=Ahmadi+Tehrani

استفاده از الگوی GET زمانی مناسب خواهد بود که مجمـوع کـل رشـتهای کـه بـه سـمت سرویسدهنده ارسال میشود زیر هزار کاراکتر باشد ، زیرا سرویسدهندههای HTTP رشتههای با طول بیش از هــزار کــاراکتر را نخواهنــد پذیرفــت. ٰ اکــثر برنامــههای CGI از الگــوی POST استفاده می کنند.

#### 5-2) متغیرهای محیطی قابل استفاده در یک برنامۀ **CGI**

به غیر از متغیر محیطی STRING\_QUERY ، متغیرهای دیگری نیز هستند کــه برنامـۀ CGI میتواند در صورت لزوم از آنها استفاده کند. این متغیرهای محیطی در جدول (10-17) معرفی شدهاند. برای دسترسی به این متغیرهای در یک زبان برنامهنویسی همانند C باید آدرس آنرا بــا استفاده از تابع سیستمی ("نام متغیر محیطی")getenv بدست آورد. مثال :  $p = getenv("CONTENT' LENGTH");$ if(p != NULL)  $\{...\}$ else { …. }

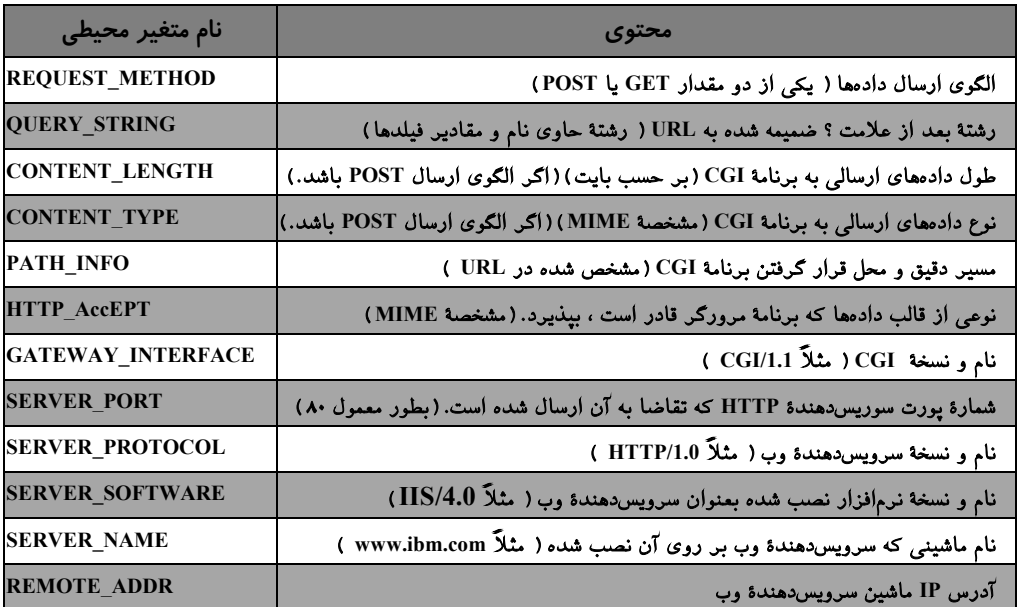

جدول (10-17) متغیرهای محیطی قابل استفاده در یک برنامۀ CGI

.<br>' در برخی از سرویسدهندهها ، حداکثر طول یک خط ۲۵۵ کاراکتر و پیشفرض آن ۸۰ است.

### 5-3) الگوی **POST**

برای آن دسته از صفحات وب که حجم نامشخصی از دادهها را برای سرویسدهنده ارسـال میکند ، برنامۀ CGI باید از الگوی POST استفاده کند. اگر برای فراخوانی برنامۀ CGI از الگوی POST اســتفاده شــود ، ســرویسدهندۀ HTTP ، دادههــا را از طریـــق متغـــیر محیطـــی STRING\_QUERY به برنامه نمیفرستد بلکه از طریق "ورودی استاندارد" ( یعنی همان مفـهوم stdin در زبان C ( به برنامه هدایت میشود. در این حالت برنامــۀ CGI میتوانـد از دسـتورات معمولی خواندن از کنسول ورودی ( مثل تابع ()fscanf یا ()fgetc در زبــان C یـا cin در ++C ( برای دریافت دادهها از سرویسدهنده اقدام کند.

هر برنامۀ CGI ممکن است بخواهد برای اطلاع کاربر نتیجهای را بــه مـرورگـر بـرگردانـد. واضح است که خروجی یک برنامۀ CGI باید روی مرورگر کـاربر نشـان داده شـود و اینگونـه برنامهها بطور معمول خروجی خاصی بر روی سرویسدهنده ندارند. برای برگرداندن اطلاعات به مرورگری که برای یک برنامۀ CGI داده ارسال کرده است ، از "خروجی اسـتاندارد" ( یعنـی مفهوم stdout در زبان C ( اســتفاده میشـود. یعنـی بـرای نمـایش خروجیهـا در برنامـۀ CGI میتوان از دستورات معمولی نوشتن روی کنسول خروجی ( مثل تــابع ()printf در زبـان C یـا cout در ++C ( استفاده کرد.

در حقیقت سرویسدهندۀ HTTP هنگامی که یک برنامۀ CGI را فراخوانــی میکنـد ، مسـیر کنسول ورودی و خروجی استاندارد ( stdout و stdout ) را به سمت خودش برمیگرداند. ٰ

در هنگام نوشتن بر روی کنسول خروجی (یعنی زمــانی کـه پیغـامی جـهت نمـایش بـرای مرورگر ارسال میشود) باید به دو نکتۀ اساسی زیر دقت شود:

1/2 با توجه به آنکه هر چیزی که با دستورات معمولی مثـل ()printf بـر روی خروجـی نوشـته میشود ، بر روی مرورگر نشان داده خواهد شد ، لذا پیغامها باید در قــالب یـک فـایل HTML نوشته شوند.

1/2 هر خط ارسالی برای مرورگر باید با دو کاراکتر n\n \خاتمه یابد.

برای آشنایی با روش برنامهنویسی CGI ارائۀ یک مثال بسیار راهگشا خواهــد بـود. بـه صفحـۀ وب شکل (10-18) و فایل HTML آن دقت کنید.

1 برای درک این مفهوم تکنیک **Piping** در یونیکس و مفهوم کنسول (**O/I Consol** (را به یاد بیاورید.

**<HTML> <HEAD> <TITLE>CGI Application Example</TITLE> </HEAD> <BODY> <H1>CGI Application Example</H1> <hr> This is an example of a simple CGI application handling the data from an HTML form. <BR> <FORM ACTION="http://www.hqz.com/scripts/cgisamp.exe" METHOD="Post"> Please enter your name: <INPUT NAME="name" TYPE="text"><p> <input type=submit value="When done, click here!"> </FORM> </BODY> </HTML>**

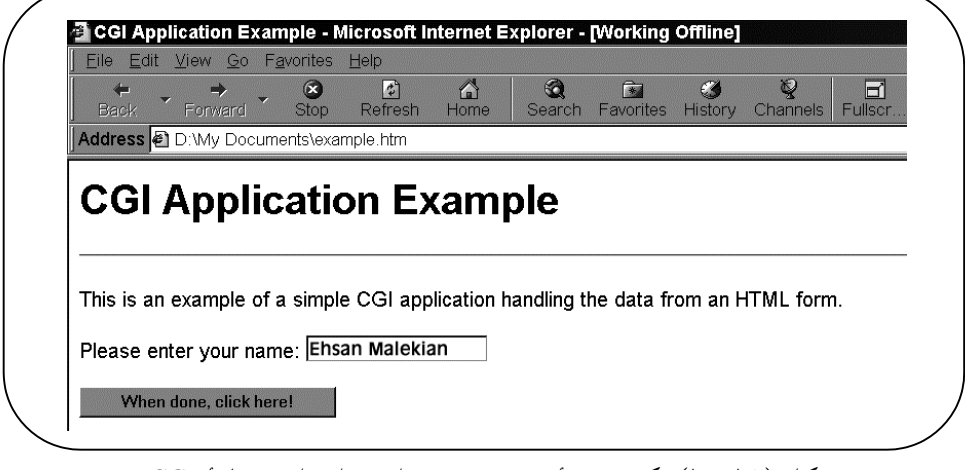

شکل (10-18) یک صفحۀ وب فرضی برای فراخوانی برنامۀ CGI

وقتی کاربر "کلید ارسال" را فشار می دهــد ، سـرویس دهنده برنامـهای بـه نـام egisamp.exe را فراخوانی کرده و ورودی را به کنسول stdin هدایــت مینمـاید. در ضمـن متغیرهـای محیطـی جدول (10-17) را نیز تنظیم میکند. ( به غیر از STRING\_QUERY ( برنامــۀ exe.cgisamp را که به زبان C نوشته شده ، بررسی مینماییم. در این برنامه پنج تابع تعریف شده است:

هرگــاه و کرده جستجو را cStr رشتۀ : void strcvrt(char \*cStr, char cOld, char cNew) تابع1/2 کاراکتر cOld را در آن بیابد به کاراکتر cNew تبدیل میکند.

1/2 تابع (pC \*char(Int2TwoHex int static : اگر در یک رشتۀ ورودی ، کدهایی باشــند کـه بـا علامت % و معادل هگزادسیمال آن مشخص شده باشند آنرا به کد اصلی بر میگرداند.

1/2 تابع (p \*char(urlDecode void : این تابع تمام رشتۀ دادۀ ارسالی از مرورگر را بررسی و بــه حالت اصلی تبدیل میکند.

1/2 تابع (Item \*char ,f \*char(StoreField void : این تــابع زوج "نـام فیلـد/مقـدار" را از رشـتۀ ورودی استخراج میکند.

1/2 تابع اصلی برنامه ()main : این برنامه دادههای ارسالی توسط مرورگر را از stdin میخواند و بر اساس ورودی (نام کاربر) ، یک خروجی ساده طبق شـکل (10-19) بـرای آن تولیـد و و از طریق stdout برای مرورگر ارسال میکند.

**<HEAD><TITLE>Submitted OK</TITLE></HEAD> <BODY><h2>The information you supplied has been accepted. <br>شما لطف از سپاسگزار>br>Ehsan Malekian</h2> <h3><A href="http://www.hqz.com/cgisamp.htm"> [Return]</a></h3></BODY>**

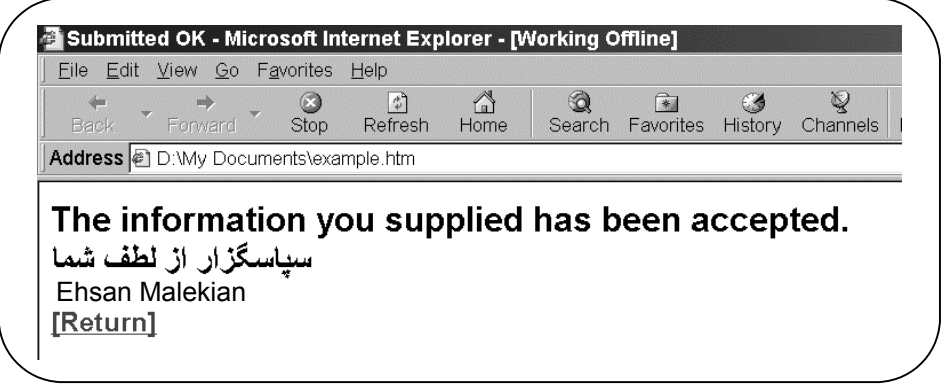

# شکل (10-19) خروجی تولید شده توسط برنامۀ CGI

در ادامه اصل برنامۀ CGI که به زبان C نوشته شده ، ارائه شده است. این برنامه با صفحــۀ وب شکل (10-18) تراکنش داشــته و یـک خروجـی مطـابق بـا شـکل (10-19) تولیـد و ارسـال مینماید. این برنامه با نام exe.cgisamp بر روی سرویسدهنده نصب میشود. این برنامــه را در جدول (10-20) ملاحظـه میکنیـد. اگـر بـه دسـتورات ()printf دقـت کنیـد هیـچ تفـاوتی بـا برنامهنویسی معمولی زبان C ندارند؛ با این تفاوت که پیغامهای ارســالی روی خروجـی ، متـن معمولی نیستند بلکه با برچسبهای HTML غنی شدهاند تا بر روی مرورگر نشان داده شوند.

```
/***************************************************************************
• File: cgisamp.c
     *
• Use: CGI Example Script.
     *
• Notes: Assumes it is invoked from a form and that REQUEST_METHOD is POST.
• Ensure that you compile this script as a console mode app.
     *
• This script is a modified version of the script that comes with EMWAC
• HTTPS.
     *
• Date: 8/21/95
• Christopher L. T. Brown clbrown@netcom.com
     *
     ***************************************************************************/
   #include <stdio.h>
    #include <stdlib.h>
    #include <string.h>
   #include <ctype.h>
   #include <io.h>
   char InputBuffer[4096];
   static char * field;
   static char * name;
   /* Convert all cOld characters */
   /* in cStr into cNew characters. */
   void strcvrt(char *cStr, char cOld, char cNew)
   {
         int i = 0;
         while(cStr[i])
         {
             if(cStr[i] == cOld)
                 cStr[i] = cNew;
             i++;
         }
   }
   /* The string starts with two hex */
   /* characters. Return an integer */
   /* formed from them.
   static int TwoHex2Int(char *pC)
   {
         int Hi, Lo, Result;
         Hi = pC[0];
         if('0' <= Hi && Hi <= '9')
             Hi -= '0';
         else if('a' <= Hi && Hi <= 'f')
             Hi -= ('a' – 10);
         else if('A' <= Hi && Hi <= 'F')
             Hi -= ('A' – 10);
         Lo = pC[1];
         if('0' <= Lo && Lo <= '9')
             Lo -= '0';
         else if('a' <= Lo && Lo <= 'f')
```

```
 Lo -= ('a' – 10);
      else if('A' <= Lo && Lo <= 'F')
           Lo -= ('A' – 10);
      Result = Lo + 16 * Hi;
      return(Result);
}
/* Decode the given string in-place */
/* by expanding %XX escapes. */
void urlDecode(char *p)
{
      char *pD = p;
      while(*p)
      {
           if ({}^*p == {'}@') /* Escape: next 2 chars are hex */
           { /* representation of the actual character.*/
                p++;
                if(isxdigit(p[0]) && isxdigit(p[1]))
 {
                     *pD++ = (char)TwoHex2Int(p);
                     p += 2;
 }
           }
           else
                *pD++ = *p++;
 }
      *pD = '\0';
}
/* Parse out and store field=value items. */
/* Don't use strtok! */
void StoreField(char *f, char *Item)
{
      char *p;
      p = strchr(Item, '=');
      *p++ = '\0';
      urlDecode(Item);
      urlDecode(p);
     \begin{array}{c}\n\text{strov}(\mathsf{p}, \mathsf{p})\n\text{strov}(\mathsf{p}, \mathsf{p}, \mathsf{p})\n\text{strov}(\mathsf{p}, \mathsf{p}, \mathsf{p}, \mathsf{p})\n\end{array}strcvrt(p, '+', ' '); /* Get rid of those nasty +'s */<br>field = f: /* Hold on to the field iust in cas
                          /* Hold on to the field just in case. */
      name = p; /* Hold on to the name to print*/
}
int main(void)
{
      int ContentLength, x, i;
      char *p,
           *pRequestMethod,
           *URL,
           *f;
      /* Turn buffering off for stdin.*/
      setvbuf(stdin, NULL, _IONBF, 0);
      /* Tell the client what we're going to send */
```

```
 printf("Content-type: text/html\n\n");
    /* What method were we invoked through? */
    pRequestMethod = getenv("REQUEST_METHOD");
    /* Get the data from the client */
    if(strcmp(pRequestMethod,"POST") == 0)
    {
        /* according to the requested method.*/
        /* Read in the data from the client. */
        p = getenv("CONTENT_LENGTH");
        if(p != NULL)
            ContentLength = atoi(p);
        else
            ContentLength = 0;
        if(ContentLength > sizeof(InputBuffer) –1)
            ContentLength = sizeof(InputBuffer) –1;
        i = 0;
        while(i < ContentLength)
        {
            x = fgetc(stdin);
            if(x == EOF)
                break;
            InputBuffer[i++] = x;
 }
        InputBuffer[i] = '\0';
        ContentLength = i;
        p = getenv("CONTENT_TYPE");
        if(p == NULL)
            return(0);
        if(strcmp(p, "application/x-www-form-urlencoded") == 0)
         {
            p = strtok(InputBuffer, "&"); /* Parse the data */
            while(p != NULL)
 {
                StoreField(f, p);
                p = strtok(NULL, "&");
 }
        }
     }
    URL = getenv("HTTP_REFERER"); /* What url called me.*/
    printf("<HEAD><TITLE>Submitted OK</TITLE></HEAD>\n");
   printf("<BODY><h2>The information you supplied has been accepted.");
    printf("<br> شما لطف از سپاسگزار>br>%s</h2>\n", name);
   printf("<h3><A href=\"%s\">[Return]</a></h3></BODY>\n", URL);
    return(0);
}
```
جدول (10-20) اصل برنامۀ CGI

# **-VR-**1 6) مفهوم حقیقت مجازی

"**حقیقـت مجـازی**" (کـه بـه اختصـار VR گفتـه مـی شـود ) در یـک مفـهوم عـام ، بـــه صورت زیر تعریــف میشـود :

" شبیهسـازی فضـای سـهبعدی توسـط تکنیکـهای نرمافـــزاری روی فضــائی کــه ذاتــاً دو بعدی است؛ بگونهای که کــاربر میتوانـد بـه غـیر از مشـاهدۀ ایـن فضـا ، در آن سـیر کـرده و در محیط تغییراتی را نــیز ایجـاد نمـاید."

مفـهومی کـه ارائـه شـد ذاتـاً دارای ابـهام اسـت؛ زیـرا هـر کـس میتوانـــد از آن اســتنتاج شـخصی خـود را داشـته باشـد. بـرای روشـنتر شـدن قضیـه ، صفحـه شـطرنجی را در نظــر بگـیرید کـه از روبـرو بـه آن مینگریـد. در محیـط VR شـما میتوانیـد ایـن صفحـه را طبــق تمایلتـان بچرخـانید و از زوایـای مختلـف بـه آن نگـاه کنیـد؛ در عیـن حـال اشـیاء صفحـــه (مهرهها) را جابجا کنیــد (بــا اســتفاده از صفحــه کلیــد ، مــوس ، دســته فرمــان<sup>۲</sup>) و در نــهایت نتیجـه را روی صفحـه ببینیـد. چنیـن کـاری بـا تصـاویر دو بعـدی گرفتـه شـده از طبیعـــت امکان پذیر نیست ، زیرا شـما ملـزم بـه دیـدن تصویـر از زاویـهای هسـتید کـه دوربیـن آن را ثبت کرده اسـت. قـابلیت تغیـیر اشـیاء در محیـط VR بـه ایـن دلیـل اسـت کـه هـر شـیی در ایـن محیـط مشـخصات و مختصـات فضـای سـهبعدی خـود را دقیقـاً حفـظ میکنـد؛ ولــی چون صفحــه نمـایش دو بعـدی اسـت ، بعـد سـوم بـا اسـتفاده از روشـهای پرسـپکتیو روی فضای دو بعـــدی نگاشــته میشــود. تجــون اشــیاء در محیــط VR مختصــات فضــایی (x,y,z) خـود را حفـظ میکننـد ، بنـابراین بـا تغیـیر زاویـه دیـد یـا چرخـــانیدن صفحــه ، دور یــا نزدیـک شـدن بـه اشـیاء ، عمـل نگاشـت بُعـد z روی صفحـه y-x از نـــو انجــام میشــود؛ همـانند عملـی کـه در محیطهـای واقعـی بـرای چشـم اتفـاق میافتـد. **-** شــکل (10-21) **-** اگر هنوز در مفهوم حقیقـت مجـازی (VR ( شـک داریـد یـا بـه یقیـن نرسـیدهاید تـا انتـهای فصل صبر کنیــد .

ممکن است حقیقت مجازی در ذهن شما محیط های چندرسانهای<sup>، و</sup>را تداعــی کنــد و ایــن چندان عجیب نیست چرا که هر دوی این محیطها شامل صدا و تصویر هستند و هر دوی آنـها تقریباً با هم رشد کردهاند و پیدایش آنها در دنیای "تکنولوژی اطلاعات"°سبب ایجاد تحــولات شگرف شده است؛ ولیکن تفاوتهای بنیادی بین محیطهای حقیقت مجازی ( VR ) و محیطهای

- 
- Joystick<br>Mapping<br>Multimedia
- 
- Information Technology

 $\frac{1}{1}$ Virtual Reality

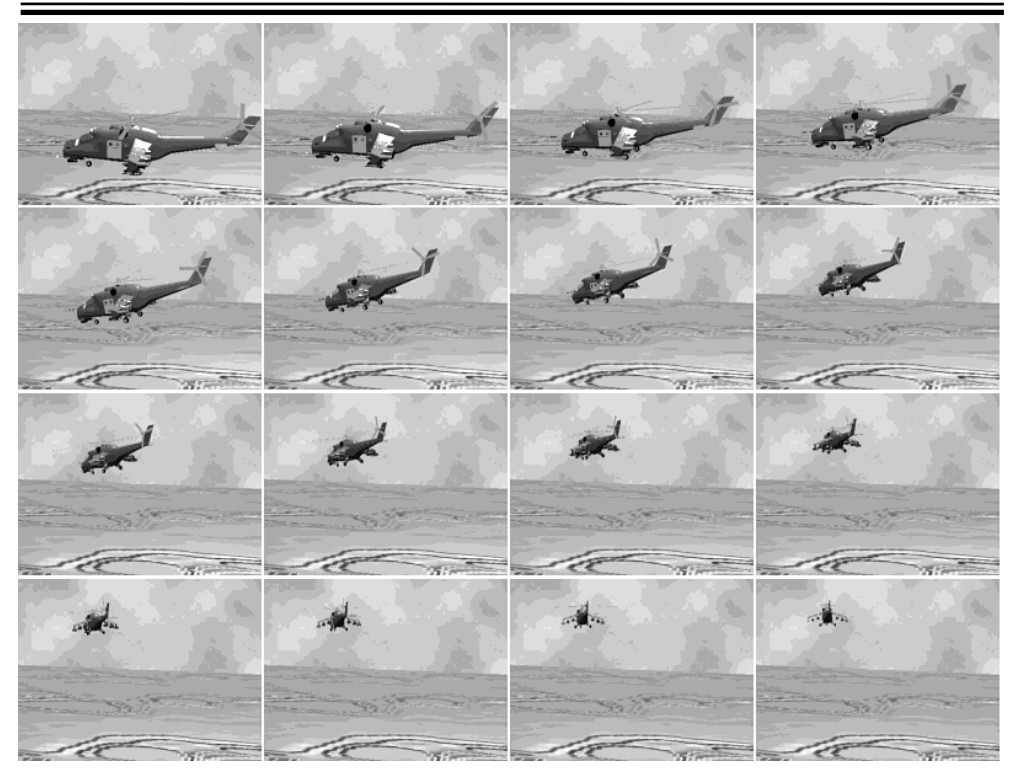

شکل (10-21) تعریف یک شیی در محیط VR و نمایش آن از زوایای مختلف

چندرسانهای وجود دارد. این تفاوتــها را میتـوان در مـوارد کلـی زیـر خلاصـه کـرد: 1/2 محیطهـای چندرسـانهای بـــا دادههــائی ســروکار دارنــد کــه از قبــل جمــع آوری و برنامـهریزی شـدهاند. اینـها در حقیقــت یکســری اطلاعــات دســتهبندی و ذخــیره شــده هستند کــه بـه صـورت متوالـی و بـا یـک روال از قبـل مشـخص در یـک فضـای دو بعـدی به نمایش درمیآیند. فیلــم ، تصـاویر متحـرک (بـه همـراه صـدا) و یـا هـر چـیزی در دنیـای چندرسانهای ، یکســری تصـاویر دو بعـدی ذخـیره شـده هسـتند کـه طبـق قـاعده خـاص و همـاهنگ( و شــاید مقــداری پیــشپــردازش ) روی صفحــه نمــایش ظــاهر میشــوند. برخلاف محیــط هـای چندرسـانه ای ، اشـیاء در محیـط VR ، طبیعتشـان سـهبعدی اسـت و علاوه بر مختصات طـول و عـرض ، پـارامتر ارتفـاع را هـم دارنـد.

1/2 در محیطهای چندرســانهای کـاربر نمیتوانـد آنچـه را کـه وجـود دارد ، تغیـیر بدهـد یـا چـیزی بـه آن اضافـه نمـاید. مثـلاً وقتـی کـه یـک فیلـم یـــا انیمیشــن را نگــاه میکنیــد ، نمیتوانید زاویــه دیدتـان را تغیـیر بدهیـد و یـا صفحـه نمـایش را بگونـه ای بچرخـانید کـه از پشت به تصاویر نگــاه کنیـد.

برخـلاف محیطهـای چندرسـانه ای ، محیطهـای حقیقـت مجـــازی کــاملاً محــاورهای است و قابلیت سازگـاری و تغیـیر دائـم دارد و کـاربر میتوانـد اشـیاء محیـط را جابجـا کنـد ، یا آنها را از زوایــای مختلـف نگـاه کنـد و در یـک کـلام میتوانـد خـود را در یـک محیـط واقعی احساس کنــد.

در تکنولـوژی VR، کـاربر میتوانــد بــا اسـتفاده از کلاهـهای مخصوصـی بنــام HMD' يــا عینکـهای ویـژه ، خـود را دقیقـاً در محیـط VR احسـاس نمـاید؛ در آن بگـــردد و بــا آن در تعامل باشــد .

### <sup>2</sup>**VRML** : زبان مدلسازی حقیقت مجازی (6-1

VRML زبـانی اسـت کـه توسـط آن ، هـر شـیی در محیـط VR بـا علائـم مخصــوص و گرامـر خــاص یـک زبــان نشــانهگذاری ٌ بصــورت اســتاندارد ، مــدل میشــود. یعنــی VRML قـالب اسـتاندارد فـایلی اسـت کـــه درون آن اطلاعــات مربــوط بــه اشــیاء محیــط VR ، بصورت متنـی تعریـف میشـود.

بـرای نمـایش یـک فـایل متنـی VRML) کـه در آن مجموعـه ای از اشـیاء تعریـف شــده است ) دو مرحلــه لازم اسـت :

1/2 خوانـده شـدن فـایل متنـی VRML ، اســتخراج تــک تــک اشــیاء و پارامترهــای آن و تبدیل آن به یـک "سـاختمان دادۀ" مناسـب بـرای تفسـیر و نمـایش. این قسمت از کار را برنامۀ مرورگر بر عهده دارد.

1/2 تحویل دادن ساختمان دادۀ تشــکیل شـده بـرای اشـیاء بـه برنامـهای کـه آنـرا پـردازش و 4 گفتـه میشـود. تفسیر کرده ونهایتاً نمایش میدهد. بـه ایـن برنامـه "**موتـور تفسـیر**"

تمـام جنبـههای دنیـای مجـازی و فعـل و انفعـالاتی کـه کـاربر میتوانـد بـا ایـن میحــط داشـته باشـد توسـط اسـتاندارد VRML تعریـف میشـود. فایلـهای VRML را میتـوان بـــا فایلهای HTML مقایسه کــرد زیـرا هـر دو فایلـهای متنـی و اسـتانداردی هسـتند کـه توسـط مرورگر خوانده و بــرای نمـایش ، تفسـیر میشـوند.

زبـان VRML بـه ایـن دلیـل طراحـی شـد تـا بتـوان بـا فایلـــهای بســیار کــم حجــم ، صحنـههای سـهبعدی طراحـی شـده در محیـط VR را مسـتند کـرده و آنـــها را روی شــبکۀ

- $\frac{1}{r}$  Virtual Reality Modeling Language
	- Markup Language
	- Rendering Engine

 $\frac{1}{1}$ Head Mounted Display

اینـترنت (کـه فعـلاً از محدودیـت پـهنای بـاند رنـــج میبــرد) ارســال کــرد. در حقیقــت VRML مشـخصات لازم جـهت تفسـیر و نمـــایش اشــیاء هــر صفحــۀ VR را مدلســازی کـرده و ایـن فـایل بـر روی شـبکه اینـترنت انتقـال مییـابد و پـس از دریـــافت آن توســط ماشین کاربر ، تفسـیر شـده و نمـایش داده خواهـد شـد.

فلسـفۀ وجـودی VRML و HTML از یـک منبـع سـرچشـمه گرفتـه اسـت؛ زیـرا بعنــوان مثال بارشــدن یـک تصویـر دوبعـدی کـامل از یـک صحنـه بـر روی ماشـین کـاربر اینـترنت که از خـط تلفـن بعنـوان خـط ارتبـاط اسـتفاه میکنـد ، 20 دقیقـه طـول میکشـد. در حـالی که اگــر همـان صحنـه را توسـط VRML مدلـسازی نمـائیم ، بسـته بـه پیچیـدگـی اشـیاء آن در چند ثانیه بار میشود.<sup>'</sup> البتــه بــاید ایــن نکتــه را خاطرنشــان کــرد کــه بنــابر طبیعــت اشــیاء در محیـط VR ، فایلـهای VRML از فایلـهای HTML بـزرگـتر هســـتند و حجــم پردازشــی که در ماشــین کـاربر بـاید بـرای تفسـیر و نمـایش یـک فـایل VRML انجـام شـود ، هـزاران برابـر حجـم پـردازش بـرای نمـایش یـک فـایل HTML اسـت. بنـابراین کـاربر بـرای آنکــه 2 بتوانـد در حیـن بـار شـدن فـایل VRML ، اشـــیاء را در محیــط VR بصــورت بلادرنــگ ببیند ، نیاز به سخت افــزار و مــرورگــر بســیار ســریع دارد.<sup>۳</sup>

به هر حــال VRML هنـوز بـه طـور کـامل رشـد نکـرده و حتـی بـه عقـیده برخـی فعـلاً 4 شکست خورده اســت ولـی شـاید بـا گذشـت زمـان کاربردهـای زیبـای آن فـراگـیر شـود. بعنـوان مثـال شـاید در آینـده شـما بتوانیـد بـرای خریـد یـک خانـه از طریـق اینـترنت ، بــه سایت یــک بنگـاه معـاملاتِ ملکـی وصـل شـوید ، خانـهای را انتخـاب کنیـد و بـا بـارکردن فـایل VRML آن ، درب خانـۀ مـــورد نظرتــان را بــاز کنیــد ، وارد آن شــوید ، در اتاقــها بچرخید و زوایای مختلف آنرا نگاه کنیــد و حتـی چشـم انـداز بـیرون را تماشـا کنیـد.

<sup>.&</sup>lt;br>اب منــوان مثــال یــک صفحـۀ شــطرنج بــا تمــام مــهرههای آن و عملیــاتی کــه کــاربر میتوانــد بــر روی آن انجــام بدهــد ه توسـط نــرم افــزار Caligari Pioneer حــدود **۷**۵ کیلوبــایت اسـت کــه آنتقــال آن بــه مــرورگــر کــاربری کـــه بــا مــودم<br>33.6kbps بـه اینـترنت متصــل شــده اسـت ، زیــر بیسـت ثانیــه طــول میکشــد.

 $^{\prime}$  Real Time

جی از این مرورگرها که فایل*های VRML را تفسیر میکند ، L*ive3D نام دارد.<br>جسمی از این مرورگرها که فایل*های VRML را* تفسیر میکند ، Live3D نام دارد.

<sup>&</sup>lt;sub>؛</sub> پسی بر ری سوروسیت ک عیست را مستقیم به سعت است.<br>\* دلایل عدم پیشرفت VRML را مرتوان نیاز به تخصص و هنر کافی بـرای طراحـی اشـیاء سـهبعدی و همچنیـن سـخت!فزار گرانـتر عنـوان کـرد. طراحـی یـک صحنـۀ VR ، صدهـا بـرابـر طراحـی صفحات HTML ، نیـاز بــه هزینــه و وقــت دارد کــه<br>اکثریت نمیتوانند چنین هزینهای را متقبل شوند.

#### 6-2) اصول **VRML**

در بخـش قبـل اشـاره شـد کـه VRML فـایلی اسـت متنـی و تبدیـــل آن بــه تصویــر ، شامل چند مرحله است که در ایـن قمسـت آنـرا بیشـتر تشـریح خواهیـم کـرد: پـس از بـار شـدن یـک فـایل VRML ، مـرورگـر آنـرا پویـش کـــرده و مجموعــهای از سـاختمان دادههـا را در حافظـه تولیـد میکنـد. ( "سـاختمان داده" مجموعـهای از اطلاعــات سازمانیافته در حافظۀ کامپیوتر است کــه بـرای هـر شـیی تشـکیل میشـود.) پـس از تشـکیل سـاختمان دادههـای لازم ، مـرورگـر "موتـور تفسـیر" را بـرای نمـــایش اشیاء فرا میخوانــد. موتـور تفسـیر دو وظیفـه برعـهده دارد: 1/2 محاسـبات و پــردازش لازم 1/2 رسم تصــاویر

موتـور تفسـیر را میتـوان پروســـهای در نظــر گرفــت کــه کــارش رســم تصــاویر محیط VR بــا اسـتفاده از سـاختمان دادۀ حـاصل از پویـش فـایل VRML میباشـد.

همانگونـه کـه اشـاره شـد گـاه حجـم محاسـبات لازم بـرای تشـکیل و ترسـیم تصــاویر محیـط VR بسـیار زیـاد اسـت ، بـهمین دلیـل بـرای بـالا بـــردن ســرعت بخشــی از ایــن پردازش به سختافزار کارتــهای گرافیکـی ویـژه محـول میشـود.

موتورهــای تفســیر غالبــاً از مفــاهیم شــییگرائــــی' و ذخـــیرۀ بُرداری' بــــرای ســــاختمان دادههای مربوط به هــر شـیئ در محیـط VR اسـتفاده میکننـد. بـرای مشـخص شـدن مفـهوم ذخیرهسـازی بُـرداری ، دسـتگاه مختصـات قـائم را بـا یـک مرکـز فرضـی در فضـــای ســه بعـدی داشـته در نظـر بگـیرید. بـه هـر نقطـه کـه در فضـای سـهبعدی بـا مختصـــات z-y-x بصورت یکتا مشخص میشــود ، بُـردار مـیگوییـم. یـک پـاره خـط در محیـط VR میتوانـد فقـط بـا بـا دو بـردار (*0z0,y0,x* (و (*1z1,y1,x* (مشـخص شـود. بـرای رسـم یـک چنـد ضلعــی در فضا به بردارهــای مربـوط بـه هـر رأس نیـاز اسـت. اشـیاء شناختهشـدهای مثـل اسـتوانه ، کـره و مخـروط بـا اسـتفاه از روابـط ریاضیشـان ، در دسـتگاه مختصـــات ســهبعدی قــابل ترسیم هستند. بعنوان مثــال بـرای رسـم یـک کـره در فضـای سـه بعـدی ، دو پـارامتر شـعاع کره و بُردار مرکـز آن نیـاز اسـت . موتـور تفسـیر براسـاس رابطـه ریـاضی زیـر نقـاط سـطح کره را محاسـبه و ترسـیم مینمـاید: 2  $\mathbf{p}^2$ 0 2 0  $(x-x_0)^2 + (y-y_0)^2 + (z-z_0)^2 = R$ 

Object Oriented  $\overline{1}$ Vector

موتور تفسیر اســت .

هر شیی خــواه سـاده خـواه پیچیـده میتوانـد براسـاس اشـیاء سـادهتر یـا مجموعـهای از بردارها توصیف شود. بــرای آنکـه اشـیاء بتواننـد تغیـیر کننـد میتـوان عملیـات زیـر را روی آنها تعریف کــرد : 1/2 **عمـل مقیـاس (Scaling** (: ایـن عمـل بـا یـک ضریـب شـیئی را در جـهت محورهـــای مخنتصات منقبض یا منبسط میکند. عمـل مقیـاس ، بـا رابطـۀ ریـاضی زیـر مـدل میشـود: *Scaling*  $(x, y, z) \rightarrow (\alpha x, \beta y, \gamma z)$ اگر α ، β یا γ بزرگتر از 1 باشند ، شیئ منبسط و اگر کوچکتر از 1 باشد منقبض میشود. 1/2 **عمل چرخش (Rotation (**: چرخــش یـک شـیئئ حـول یـک بـردار 1/2 **عمل انتقال (Translation (**: انتقال یــک شـیئ از یـک مکـان بـه مکـان جدیـد. حرکـات یـا تغیـیرات پیچیـدۀ یـک شـیئ ، میتوانـد بـر اســاس ترکیبــات ســه عمــل اساسی بـالا توصیـف شـود. ایـن عملیـات بـر اسـاس محاسـبات ضـرب ماتریسـی (بعبـارت عامتر ، محاسبات جــبر خطـی ) توسـط CPU انجـام میشـود.

عملیاتی که ذکر شد بصــورت مجـزا بـر روی تـک تـک اشـیاء یـک صحنـه قـابل انجـام است ، ولی نکتۀ اساسی اثــرات و تعـاملاتی اسـت کـه اشـیاء یـک صحنـه بـر روی یکدیگـر خواهند داشت. مثلاً با نگاه از روبرو بــه کتـابی کـه در جلـو یـک مـداد قـرار گرفتـه اسـت ، چون مداد پشــت کتـاب پنـهان شـده ، نبـاید از ایـن زاویـه دیـده شـود؛ ولیکـن اگـر کـاربر صحنه را بچرخاند ، مداد دیــده خواهـد شـد. یـک لیـوان یـا یـک جسـم شـفاف روی یـک صحنه ، باید اشیاء پشت خــود را نشـان دهـد. یـک آینـه بـاید تصویـر اشـیاء روبـروی خـود را نشـان بدهـد. در شـکل (10-22) تعـامل اشـیاء بـا یکدیگـــر در محیــط VR نشــان داده شده اسـت.

موتور تفسیر برای ترسیم هر شــیئ بـه پردازشـهای زیـر نیـاز دارد: 1/2 بررسی موقعیت یک شیئ نســبت بـه اشـیاء دیگـر 1/2 محاسـبۀ درخشـندگـی شـیئ : موتـور تفسـیر بـاید شـدت درخشـندگـی هـــر نقطــه در تصویـر و تغیـیرات در مقـدار روشـنائی یـک شـیئ را در اثـر مجـاورت بـا اشـــیاء دیگــر ، محاسبه نمــاید. 1/2 محاسـبه سـطوح قـابل رؤیـت : در هنگـام ترسـیم شـیئ بـاید فقـط سـطوحی نشـان داده شوند که از زاویۀ دیــدِ فعلـی ، قـابل رؤیـت هسـتند. محاسـبۀ سـطوح قـابل رؤیـت برعـهدۀ

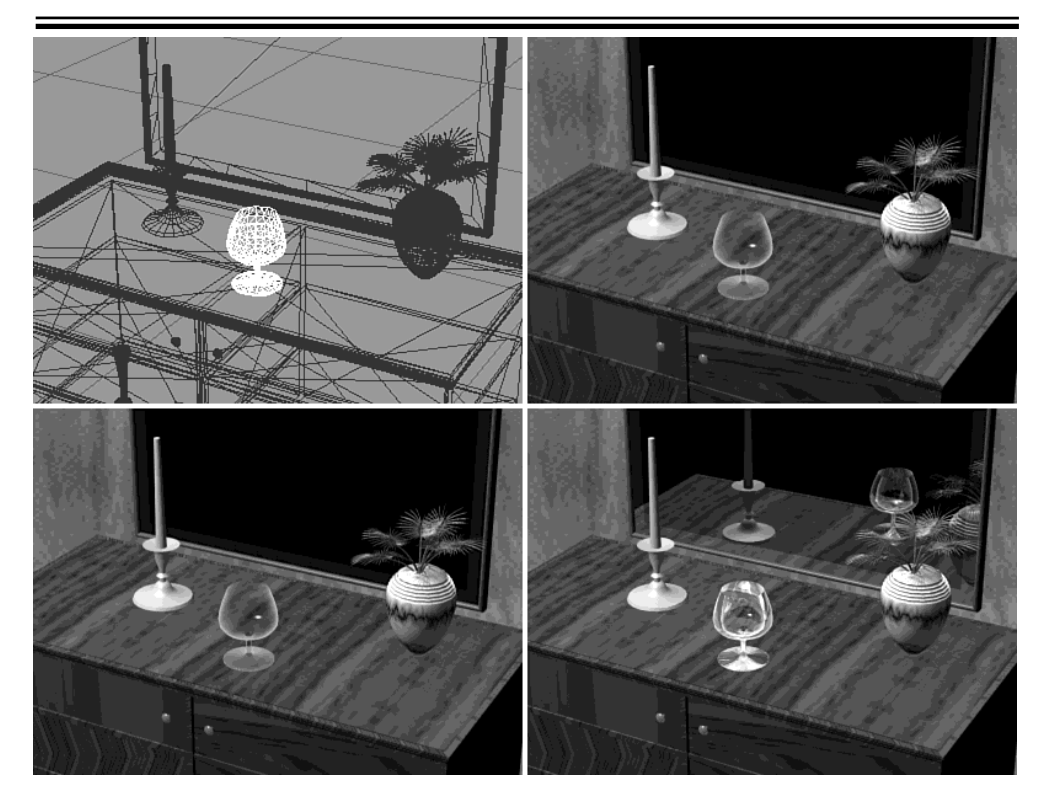

شکل (10-22) تعامل اشیاء با یکدیگر در محیط VR

1/2 محاسبۀ پرســپکتیو شـیئ : بـا توجـه بـه آنکـه صفحـه نمـایش تخـت و دو بعـدی اسـت ولی تصاویر توصیــف شـده در فـایل VRML ذاتـاً سـه بعـدی هسـتند ، موتـور تفسـیر بـاید بـه نحـوی مختصـۀz از هــر شــیئ را روی صفحــۀ دو بعــدی y-x بنگــارد ، تــا جســم دوبعدی توسط چشــم ، سـهبعدی تجسـم شـود .

محاسـبات ذکـر شـده فقـط شـمّهای از عملیـات لازم بـر روی اشـیاء اسـت. پردازشــهای متنـوع دیگـری هـم وجـود دارنـد تـا محیــط VR را طبیعیتــر جلــوه دهنــد. البتــه ایــن محاسبات بسـیار وقتگـیر هسـتند.

#### 6-3) ساختار یک فایل **VRML**

فایلـهای VRML در حقیقـت مجموعـهای از اشـیاء تعریـف شـده بــه زبــان VRML) در محیـط گرافیـک سـه بعـدی) هسـتند و همـانند فایلـهای HTM ذاتـاً فایلـهای متنـــی ســادۀ ASCII محسـوب میشـوند کـه براحتـی در یـک ویرایشـگر متـن ، قـابل ایجـاد و ویرایـــش هسـتند. فایلـــهای VRML پــس از ایجــاد ، معمــولاً بــا پســوند wrl. ذخــیره میشــوند. (پسوندهای vrml. یـا vrm. هـم اسـتفاده شـده اسـت .)

وقتـی مـرورگـر یـک فـایل را از سـرویس دهنـدۀ وب بـار میکنـد ، ابتـدا نـوع فــایل و چگونگی تفسیر آنرا تعیین میکنــد. انتقـال ایـن فـایل دقیقـاً مبتنـی بـر پروتکـل HTTP بـوده و هیچ تفاوتی با انتقـال فایلـهای HTML نـدارد. تنـها تفـاوت در نـوع مـرورگـری اسـت کـه موظـف بـه تفسـیر اینگونـه فایلهاسـت. نسـخههای جدیـد مـــرورگــر Netscape بصــورت داخلی قــادرند فایلـهای VRML را پویـش کـرده و تفسـیر نمـایند ولـی مـرورگرهـای فعلـی مایکروسافت (مثل IE5.0) نیـــاز بــه "برنامــههای اتصــالی"<sup>۱</sup> دارنــد.

یک فایل VRML ازچـهار قسـمت تشـکیل شـده اسـت :

1/2 **خطِ سرآیندِ فــایل** : اولیـن خـط در هـر فـایل VRML ، بـا علامـت **#** شـروع میشـود و مشخصاتِ فایل را تعیین میکند. ایــن خـط قـالبی همـانند مثـال زیـر دارد:

#### #VRML V1.0 ascii

یعنی محتوای فایل از نوع VRML و با کدهای استاندارد ASCII است و مطابق با نســخۀ 1.0 از زبان VRML تدوین شده است. یا :

#### #VRML V2.0 uttf2

محتوای فایل از نوع VRML و با کدهای ASCII) شامل کدهای بالاتر از 128) است و مطابق با نسخۀ 2.0 از زبان VRML تدوین شده است.

1/2 **خطوطِ توضیــح** : بـه غـیر از خطِ اول از فـایل کـه بـا علامـت **#** شـروع میشـود ، هـر خطی که در متن فایل بــا ایـن علامـت شـروع شـود بـه عنـوان خـط توضیـح تلقـی شـده و نادیده انگاشــته میشـود.

: یـک فـایل VRML از عنـاصری تشـکیل شـده اسـت کـه بـه آن "گـره" گفتـــه **2** 1/2 **گرههـا** میشود. گره میتواند معــرف یـک شـیئ سـاده یـا یـک شـیئ پیچیـدۀ سـهبعدی باشـد. یـک گره در فــایل VRML بصـورت زیـر نمـایش داده میشـود:

**NodeType { Fields }**

<sup>1</sup> Plug-ins<br>Nodes

1/2 **فیلدها** : در تعریف یک گره بــه صـورت بـالا ، مقـادیری کـه بیـن {...} قـرار مـیگـیرد ، توصیـف آن گـره اسـت و چگونگـی تفسـیر یـا نمـایش یـک شـیئ را تعییـن مینمـاید. بــه مثال زیر دقـت نمـایید:

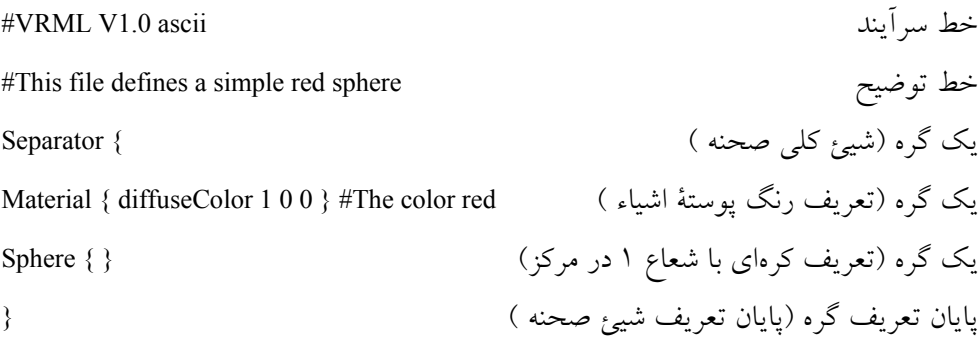

اگر به دنیای واقعی اطرافتان نگاه کنید ، مجموعهای از اشیاء سهبعدی با مشخصات خــاص خود را میبینید. این اشیاء معمولاً ساختاری پیچیده دارند و از اشیاء ساده و کوچکــتر تشـکیل شدهاند. مثلاً یک میز را به عنوان شیئی مستقل در فضای سهبُعدی در نظر بگیرید. این شــیئ را میتوان به پنج شیئ کوچکتر تقسیم کرد ( 4 پایه و یک سطح ). اگر میز را "**شیئ پدر"** در نظر بگیریم ، اجزای کوچکتر آن **"فرزند"**` تلقی میشوند. اشیاء فرزند میتوانند خصوصیات پدر را به ارث ببرند یا آنکه خصوصیاتی متمایز از پدر خود داشته باشند. مثلاً پایۀ میز به عنوان فرزنـد میتواند رنگ خود را از شیئ پدر به ارث ببرد. اشیاء فرزند میتواننـد خودشـان دارای اجـزای کوچکتری به عنوان فرزند باشند. هرگونه تغییر در موقعیت شــیئ پـدر بـاید تمـام فرزنـدان را تحت تاثیر قرار بدهد.

VRML دقیقاً مبتنی بر مفهوم شیئگرایی<sup>۲</sup> و ارثبری <sup>۳</sup> است. برای شروع ، به تعریــف بــدن انسان در VRML دقت کنید:

#VRML V1.0 ascii

# A simple humanoid body made up of cylinders and spheres

# Built by hand with a text editor!

 $\frac{1}{1}$ Child

 $\frac{1}{r}$ Object Oriented Concept

 $\mathbf{r}$ Inheritance

```
DEF Body Separator {
     DEF Pelvis Separator {
        DEF Chest Separator {
          DEF LeftUpperArm Separator {
          DEF LowerArm Separator {
         تعریف اجزا در اینجا میآید#
 }
        }
        DEF RightUpperArm Separator {
          DEF LowerArm Separator {
         تعریف اجزا در اینجا میآید#
          }
        }
        DEF Head Separator {
          DEF Skull Separator {
         تعریف اجزای جمجمه در اینجا میآید#
          }
          DEF LeftEye Separator {
         تعریف اجزای چشم چپ در اینجا میآید#
      }
          DEF RightEye Separator {
         تعریف اجزای چشم راست در اینجا میآید#
          }
          DEF Nose Separator {
         تعریف اجزای بینی در اینجا میآید#
          }
         }
        DEF LeftThigh Separator {
          DEF Calf Separator {
         تعریف اجزای ساق پای چپ در اینجا میآید#
          }
        }
        DEF RightThigh Separator {
          DEF Calf Separator {
         تعریف اجزای ساق پای راست در اینجا میآید#
          }
        } } }
```
در این مثال اگر شیئ "بدن" را به عنوان "**پدر"** تلقی کنیم ، اشیایی مثل دست ، سر ، بــازو و ... فرزندان آن محسوب میشوند. هر شیئ فرزند مثــل "دسـت" خـود شـامل اشـیاء فرزنـد مثـل انگشتان ، بازو و ساعد است. هر گونه تغییر و تبدیلِ شیئ پدر (بدن) باید به اشـیاء فرزنـد نـیز اعمال شود. به عنوان مثال حرکت بدن به سمت جلو یا چرخش آن باید منجـر بـه حرکـت یـا چرخش یکایک اجزای آن نیز بشود. ( در مثال بالا تعریف جزئیــات هـر شـیئ فرزنـد نیـامده است.)

قالب یک شیئ در VRML با گره **Separator** تعریف میشود. در تعریف گرههــا بـا Separator مشخصههای زیر میتواند روی نحوۀ نمایش اشیاء در صحنۀ VR تاثیر بگذارد:

#### **Separator** {

 *Transformations Definition Surface properties Shapes Children* } اشیاء فرزند نیز دقیقــاً همـانند پـدر خـود بـا سـاختار Separator تعریـف میشـوند و هـرگـاه مشخصاتی مثل تبدیل یا رنگ سطح آن تعریف نشود ، آنرا از پدر خود به ارث خواهند برد. هر فایل VRML دارای یک شیئ کلی به عنوان پدر تمام اشیاء موجود در صحنۀ VR میباشد و هر شیئ دیگر در درون آن تعریف می¢ود. به عبارت دیگر این شیئ ، **ظرفی**` برای بقیهٔ اشــیاء محسوب میشود. به یک مثال ساده دقت کنید :

**Separator** { Material { diffuseColor 0 1 0 } Transform { translation 2 5 7 } Cone { } Material { diffuseColor 0 1 0 } Transform { translation 2 5 7 } Sphere  $\{\}$ }

در این مثال در شیئ پدر که شامل کل صحنۀ VR میباشد ، ابتــدا رنـگ سـطح اشـیاء ، سـبز (R=0,G=1,B=0 ) نظر گرفته میشود.' ( با گره { }Material ) . سپس یک عمل انتقال به اندازۀ (7=z5,=y2,=x (تعریف میشود. تمام اشیاء بعدی نسبت به موقعیت جدید ترسیم خواهند شـد؛ ( با گره { } Transform( . در ادامه ، یک مخروط با مشخصات پیشفرض تعریف شده است؛ ( با گره { }Cone( . بعد از آن رنگ سطح اشیاء ، به قرمز (0=B0,=G1,=R ( تبدیل شده و یــک عمل انتقال جدید تعریف میشود. تمام اشیاء بعدی نسبت به موقعیت جدید ترسیم میشـوند ، سپس یک کُره با مشخصات پیشفرض تعریف شده است؛ ( با گره { }Sphere( .

گره { } Material اثر قبلی خود را **باطل<sup>۲</sup> م**یکند ، در حالی که عمل انتقال بعدی توسط گره { }Transform ، نسـبت بـه انتقـال قبلـی محاسـبه میشـود؛ یعنـی کُـرۀ قرمزرنـگ بـه مرکــز  $(x=8+2,y=9+5,z=17)$  نمایش خواهد یافت.  $(x=10,y=14,z=17)$ 

هرگاه یک شیئ درون شیئی دیگر تعریف شود ، فرزند آن محسوب میشـود در حـالی کـه اگر بیرون از آن تعریف گردد ، مستقل از دیگر فرزندان خواهد بود. مثال :

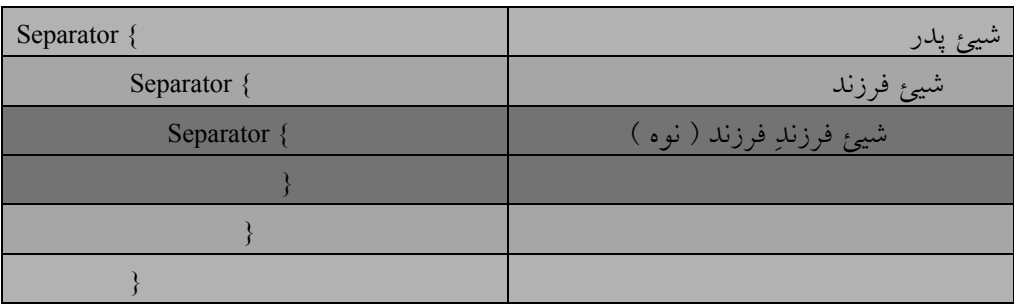

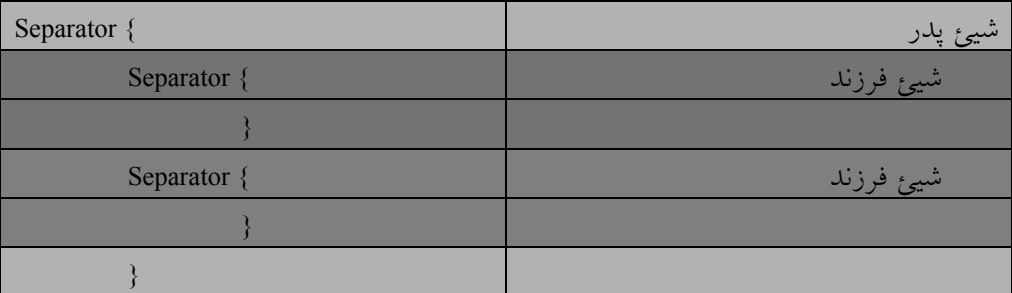

رنگ در **VRML** با سه مولفۀ **BLUE/GREEN/RED** تعریف میشود. هر یک از مقادیر **RGB** عددی اعشاری بین 1 <sup>2</sup>صفر <sup>و</sup> یک هستند.

در VRML لازم نیست تمام اشیاء دارای ظاهر گرافیکی یا هندسی باشند بلکه یک شیئ ممکــن است فقط برای آن بوجود بیاید که دو شیئ دیگر را به عنوان اشیاء فرزند خود ، در یک گــروه قرار بدهد.

بنیان ساختمان دادۀ اشیاء در VRML درخت معکوس است که سلســلهمراتبی از گرههـا را تعریف میکند. در شکل (10-23) این ساختار سلسلهمراتبی به تصویر کشیده شــده اسـت. دو نوع اصلی شیئ وجود دارد :

- 1/2 **برگ (Leaf (**
- 1/2 **گروه (Group(**

هر گروه از گرهها میتواند شامل برگ و گروههای دیگری باشد. برگها معمولاً مطابق با ترتیب اشیایی است که شما آنها را در فضای سهبعدی میبینید. ( نظیر اشکال ، صدا ، نور و ... )

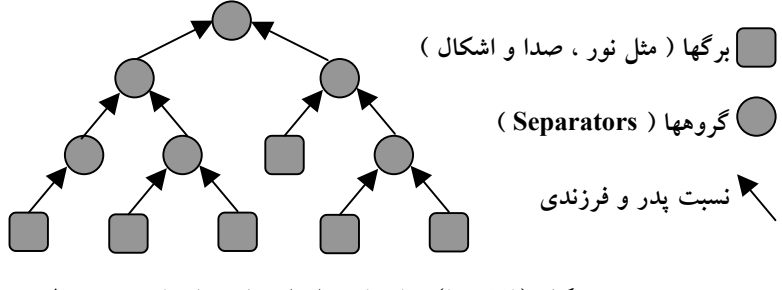

شکل (10-23) ساختار سلسلهمراتبی اشیاء در محیط VR

تعریف اشیاء در VRML تحت تاثیر مستقیم تجربۀ شما از جهان مجازی است؛ هر چیز دیدنــی یا شنیدنی مثل یک میز ، صندلی یا صدای باران بوسیلۀ گره نشــان داده میشـود. صـدای یـک ساعت بوسیلۀ **گره صدا**ً ایجاد میشود و در یک منظرۀ دیدنی ، یک یا چند گره مولد مجــازی نور ، صحنه را نورپردازی میکند. شما وقتی در دنیای VRML هستید نمیتوانید گره **گــروه** را ببینید ، اما آنها وجود دارند و بر موقعیت و نحوۀ مشاهدۀ گرههای برگ در یــک درخـت تـاثیر میگذارند. توجه کنید که در 2.0 VRML فرزندان همسطح معمولاً بیارتباط با یکدیگر هسـتند. در این نسخه از زبان VRML حدود 54 نوع متفاوت از گرهها وجود دارد. البته امکـان تعریـف

گرههای جدید به صورت **الگو <sup>۱</sup>** وجود دارد که هر یک از این گرهها برای مشخص کردن یــک شیئ خاص است که برای ایجاد یک صحنه در چند جا باید ظاهر شود. هر گره دارای مجموعهای از فیلدهای مقدار است؛ برای مثال یک گره از نور ، فیلدی دارد کــه شدت نور را مشخص میکند و اگر ارزش آن فیلد را تغییر بدهید ، شدت روشنایی نور صحنـه و اشیایی که در معرض آن هستند ، تغییر خواهد کرد.

#### 6-4) پیادهسازی گرهها در **VRML**

بار دیگر ساختار یک گره را بررسی میکنیم :

**Separator** {

}

 *Transformations Definition*

*Surface properties Shapes Children* اگر در یک گره هیچ **شکل<sup>۲</sup> هندسی** تعریف نشــده باشــد ، هیچگونــه نمــود ظــاهری نخواهــد داشت. در ادامه فیلدهای یک گره را بررسی میکنیم:

#### 6-4-1) تبدیلات

در یک گــره فیلـدِ {..} Transform ، مجموعـۀ تبدیلاتـی را تعریـف میکنـد کـه بـر یـک شـیئ و فرزنـدان آن اعمـال میشـود. ایـن مجموعـــۀ تبدیــلات میتوانــد بصــورت زیــر تعریف شــود:

**Transform { Center** *x y z* **scalingFactor** *x y z* **scaleOrientation** *x y z a* **rotation** *x y z a* **translation** *x y z*

 $\frac{1}{1}$  Prototype  $\overline{1}$ Shape

**}**

 $\equiv$ 

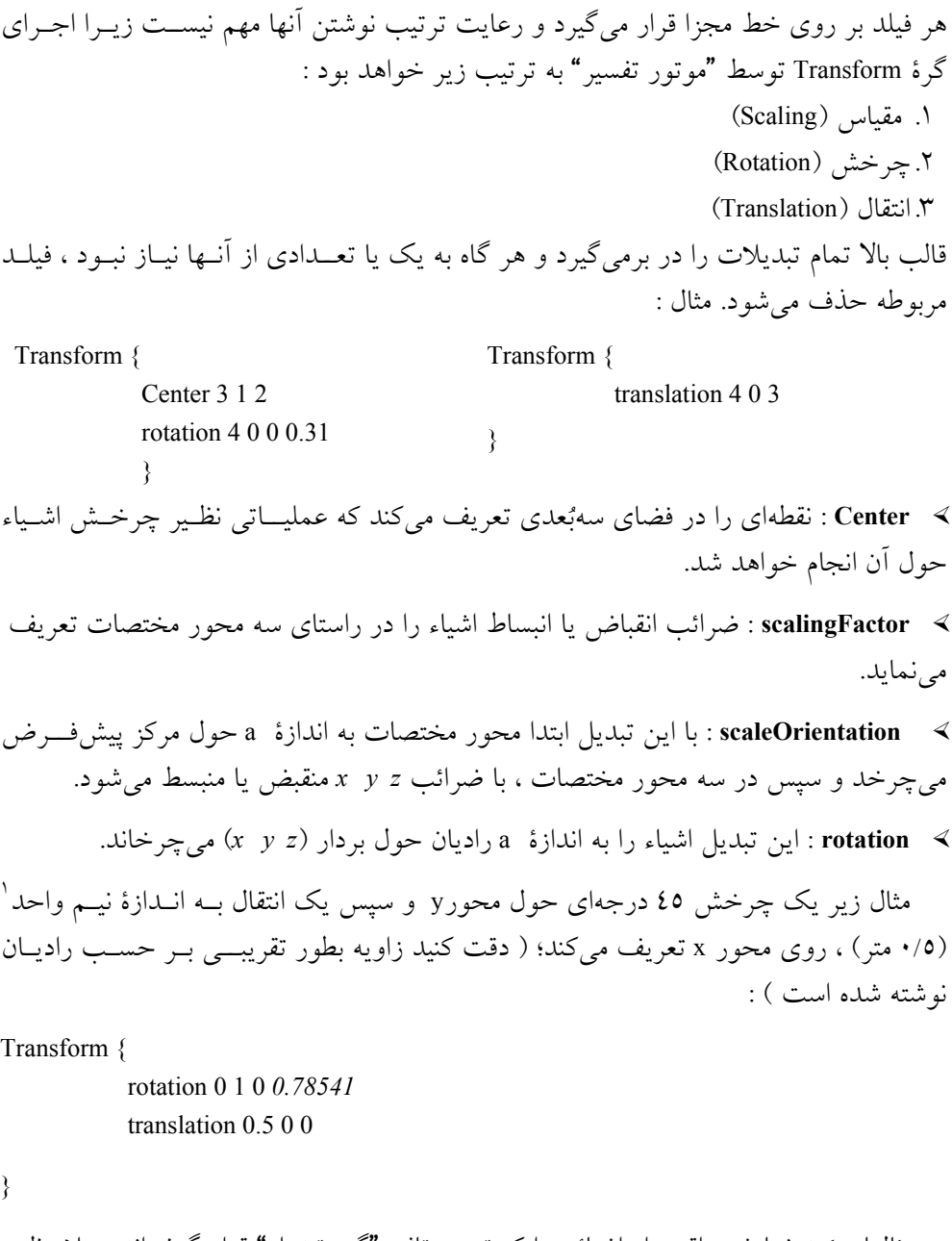

در مثالهای بَعد نمایش واقعی از اشیائی را که تحت تاثیر "گره تبدیل" قرار گرفتهاند ، ملاحظــه میکنید:

معمولاً واحد طول در **VRML** ، متر است که برای نمایش در یک پنجره نرمالیزه میشود. 1

 $=$ 

```
#VRML V1.0 ascii
Separator {
       Separator {
        Material { diffuseColor 0 1 0 }
        Transform { translation 2 5 7
                      rotation 1 0 0 0.78
                     }
      Cone { }
       }
       Separator {
        Material { diffuseColor 1 0 0 }
        Transform { translation 6 3 2
          }
        Sphere { }
}
}
```
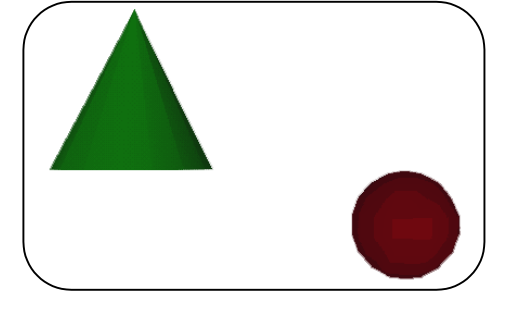

```
شکل (10-24) تاثیر تبدیلات بر روی اشیاء در محیط VR
```

```
#VRML V1.0 ascii
Separator {
       Separator {
        Material { diffuseColor 0 1 0 }
        Transform { translation 15 15 19 }
        Transform { rotation 2 2 2 0.78 }
         Cube {
                width 10
                height 10
               depth 10 }
```
 } Separator { AsciiText { String [" This is a test of VRML 2.0"] }

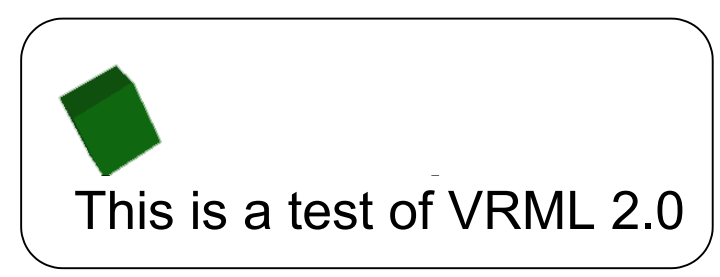

شکل (10-25) تاثیر تبدیلات بر روی اشیاء در محیط VR

#### 6-4-2) اشکال هندسی در **VRML**

در VRML براحتی میتوان اشکال شناخته شدۀ هندسی را تعریف کرد. برخی از این اشــیاء را معرفی میکنیم:

1/2 **کره** : ایجاد کره بسیار ساده است و فقط نیاز به تعریف یک فیلد دارد:

**Sphere {**

} }

**شعاع کره بر حسب متر** *r* **radius }** کره به مرکز پیشفرض ، ترسیم خواهد شد و اگر شعاع کره مشخص نشود مقدار آن 1 فــرض خواهد شد.

1/2 **مخروط** :

**Cone { شعاع قاعدۀ مخروط بر حسب متر** *r* **bottomRadius ارتفاع مخروط بر حسب متر** *h* **height }** اگر هر یک از فیلدها تعریف نشود ، مقادیر پیشفرض آنها به شرح ذیل است: شعاع قاعده : 1 متر ارتفاع مخروط : 2 متر مرکز ترسیم : مرکز پیشفرض

 $\overline{\phantom{a}}$ 

**] }** 1/2 **استوانه** :

 $=$ 

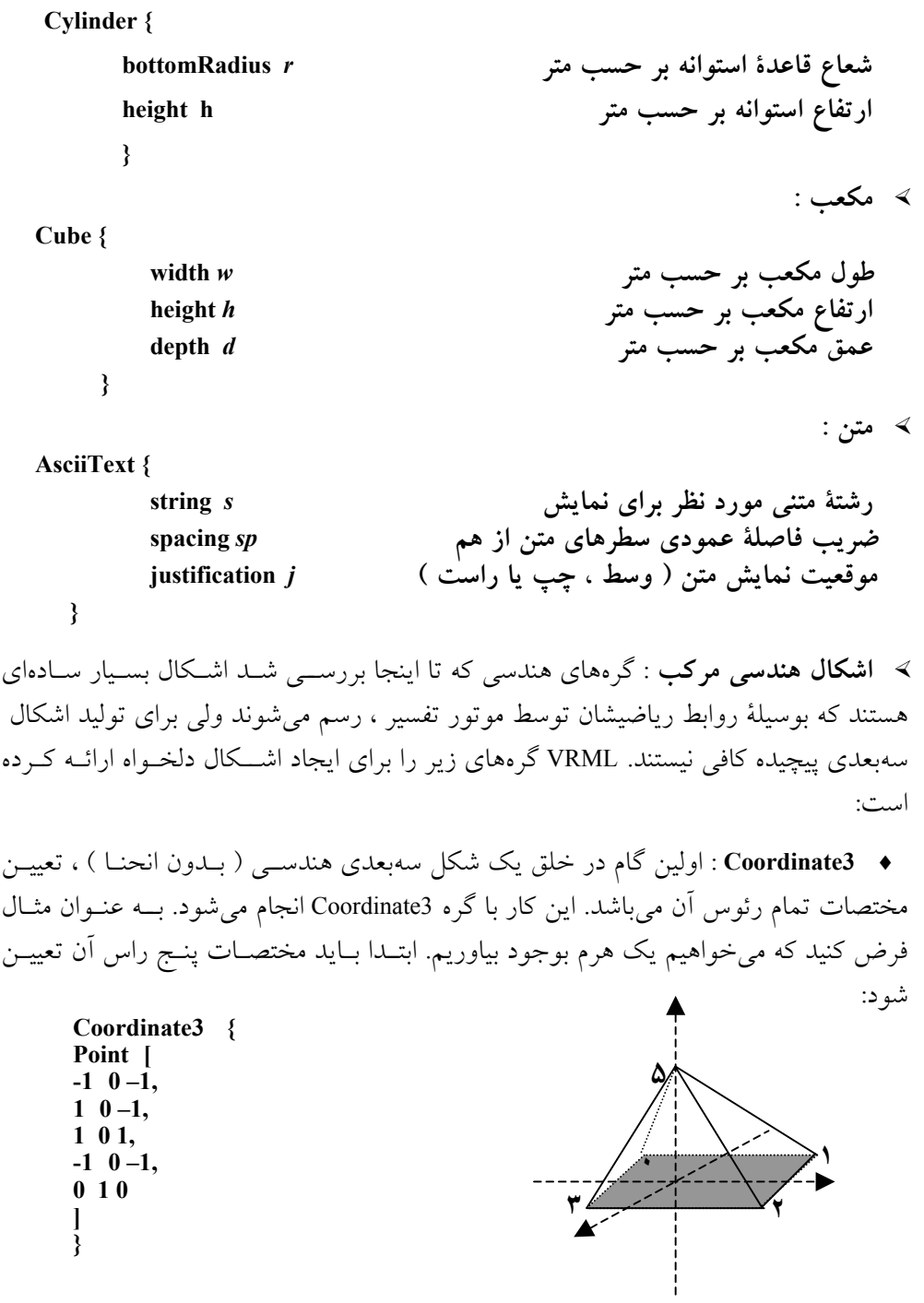

جسم ، تعریف شوند. اینکار با تعیین رئوسـی 1 ♦ **IndexFaceSet :** در دومین گام باید وجوه که یک سطح از جسم را تشکیل میدهند ، توسط گره IndexFaceSet انجــام میشـود. سـاختار این گره بصورت زیر است :

IndexFaceSet {

CoordIndex [

$$
V_0, V_1, V_3, \dots, V_m-1,
$$
  
\n
$$
V_0, V_1, V_3, \dots, V_m-1,
$$
  
\n
$$
V_0, V_1, V_3, \dots, V_m-1,
$$
  
\n
$$
V_0, V_1, V_3, \dots, V_m-1,
$$
  
\n
$$
\big]
$$

این گره با توجه به گره 3Coordinate ،" **اندیس گرههایی**" که یکی از وجوه شکل را مشــخص میکنند ، تعیین مینماید. برای هرم بالا اندیس گرهها بصورت زیر خواهد بود :

IndexFaceSet {

}

}

CoordIndex [

$$
0,4,1,-1,\n1,4,2,-1,\n2,4,3,-1,\n3,4,0,-1,\n0,1,2,3,-1
$$

دقت کنید که ۱– علامت ختم یکی از وجوه و شروع وجه بعدی از شکل هندسی اسـت. مثـلاً قاعدۀ هرم بالا ، در برگیرندۀ رئوس با اندیس ( 0 ، 1 ، 2 ، 3 ) است و -1 پایــان رئـوس ایـن وجه را اعلام مینماید. مجموعۀ اندیسها در درون علائم [ ] تعریـف میشـوند و هـر یـک از اندیسها با علامت **,** از هم جدا میشوند.

برای روشنتر شدن تعریف اشیاء فوق در فایل VRML ، در ادامه با مثالی سعی شده است تــا از طریق اشکال هندسی ساده مثل استوانه و کره ، ساختار نمادین زیر از بدن یک انسان مدلسازی شود:

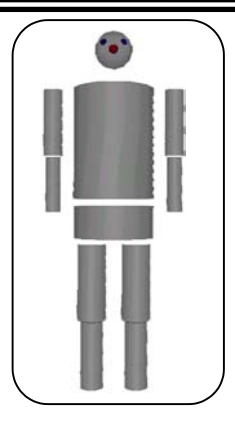

#### #VRML V1.0 ascii

# A simple humanoid body made up of cylinders and spheres # Built by hand with a text editor!

```
DEF Body Separator {
        DEF Pelvis Separator {
         Cylinder { radius 0.2 height 0.15 }
             DEF Chest Separator {
             Transform { translation 0 0.350 0 }
             Cylinder { radius 0.2 height 0.50 }
               DEF LeftUpperArm Separator {
               Transform { translation -0.275 0.10 0 }
               Cylinder { radius 0.05 height 0.30 }
                   DEF LowerArm Separator {
                  Transform { translation 0 -0.280 0 }
                  Cylinder { radius 0.04 height 0.25 }
 }
             }
               DEF RightUpperArm Separator {
               Transform { translation 0.275 0.10 0 }
               Cylinder { radius 0.05 height 0.30 }
                   DEF LowerArm Separator {
                  Transform { translation 0 -0.280 0 }
                  Cylinder { radius 0.04 height 0.250 }
                  }
               }
              DEF Head Separator {
               Transform { translation 0 0.425 0 }
                  DEF Skull Separator {
                 Sphere { radius 0.1 }
         \longrightarrow
```

```
 DEF LeftEye Separator {
                 Transform { translation -0.04 0.025 0.0707 }
                 aterial { diffuseColor 0 0 1 }
                 Sphere { radius 0.02 }
        \longrightarrow DEF RightEye Separator {
                 Transform { translation 0.04 0.025 0.0707 }
                Material { diffuseColor 0 0 1 }
                 Sphere { radius 0.02 }
                 }
             DEF Nose Separator {
               Transform { translation 0 -0.01 0.1 }
                 Material { diffuseColor 1 0 0 }
            Sphere { radius 0.02 }
 }
         }
         }
            DEF LeftThigh Separator {
             Transform { translation -0.1 -0.275 0 }
             Cylinder { radius 0.075 height 0.35 }
                  DEF Calf Separator {
                 Transform { translation 0 -0.33 0 }
                  Cylinder { radius 0.06 height 0.30 }
               }
             }
            DEF RightThigh Separator {
             Transform { translation 0.1 -0.275 0 }
             Cylinder { radius 0.075 height 0.35 }
                DEF Calf Separator {
               Transform { translation 0 -0.33 0 }
                Cylinder { radius 0.06 height 0.30 }
         }
         }
         }
```
}

#### 6-4-3) نور و صدا و رنگ در **VRML**

VRML از سه نوع منبــع نـور بـرای نـورپـردازی صحنـهها پشـتیبانی میکنـد. منـابع نـور مجموعهای از فیلدهای اصلی نظیر "شدت نور" ، فیلدی جهت روشن یا خاموش کــردن منبـع نور و فیلدِ رنگ نور دارند که انعطاف لازم را جهت نورپردازی ماهرانۀ صحنۀ VR ، در اختیــار طراح گذاشتهاند. برای زیبایی هرچه بیشتر ، باید منابع نور با دقت و ظرافت بـه صحنـه اضافـه شود.

 : این منبع نور ، پرتوهای نوری را در تمام جهات به صحنۀ VR میتاباند **1** 1/2 **نورافکن نقطهای** ( همانند یک لامپ معلق و آویزان ) : PointLight { روشن یا خاموش بودن منبع نور FALSE / TRUE On شدت منبع نور (عددی بین صفر -خاموش- و 1/0 -روشن-) *x* intensity رنگ منبع نور بر حسب سه مولفۀ قرمز/سبز/آبی *b g r* color مختصات موقعیت منبع نور *z y x* location } : این منبع نور ، پرتوهای نوری را در حالت مخروطی شــکل بـه صحنـۀ **2** 1/2 **نورافکن صحنه** VR میتاباند تا بخشی از صحنه بطور خاص نورپردازی شود : SpotLight { روشن یا خاموش بودن منبع نور FALSE / TRUE On شدت منبع نور (عددی بین صفر -خاموش- و 1/0 -روشن-) *x* intensity رنگ منبع نور بر حسب سه مولفۀ قرمز/سبز/آبی *b g r* color مختصات موقعیت منبع نور *z y x* location direction *x y z* نور جهت بردار میزان تفرق نور از مرکز به سمت لبههای قاعدۀ مخروط *dor* dropOffRate زاویهای که تحت آن زاویه ، نور به صحنه تابانیده میشود. *cof* cutOffAngle } : این منبع نور ، پرتوهای نوری را به موازات یک بــردار بـه صحنـۀ VR 3 1/2 **نورافکن مستقیم** می تاباند : DirectionalLight { روشن یا خاموش بودن منبع نور FALSE / TRUE On شدت منبع نور (عددی بین صفر -خاموش- و 1/0 -روشن-) *x* intensity رنگ منبع نور بر حسب سه مولفۀ قرمز/سبز/آبی *b g r* color direction *x y z* نور جهت بردار }

Point Light<br>Spot Light  $\mathbf{r}$ Directionl

1/2 برای رنگآمیزی سطوح اشیاء در VRML میتوان از گره {} Material استفاده کرد: Material {

ambientColor *r g b* diffuseColor *r g b* specularColor *r g b* emissiveColor *r g b* shininess *s* transparency *t* }

با گرۀ Material علاوه بر رنگِ ســطوح ، میتـوان ویـژگیـهای درخشـندگـی ، شـفافیت و خصوصیـات دیگـر سـطح اشـکال را تعریـــف کــرد. در گــرۀ Material میتــوان از فیلــد emissiveColor برای نمایش اشیاء مشتعل ، فیلــد specularColor بـرای اشـیاء بـا درخشـش متالیک (فلزگونه) و از فیلد ambientColor برای اجسامی که باید کسری از نور صحنــه را مثـل یک جسم صیقلی منعکس کنند ، استفاده کرد.

1/2 Fog : گرهای برای کدر و مات کردن رنگ صحنه در محیط VR است.

1/2 Background : با این گره میتوان پسزمینــۀ صحنـه را طراحـی و رنگآمـیزی کـرد. مـانند طراحی پسزمینۀ آسمان ، زمین ، جنگل و ...

یکی از قابلیتهای مهمی که به 2.0 VRML اضافه شد ، پشتیبانی از منابع صدا بود کــه بـا دو گرۀ Audioclip و Sound در اختیار طراح قرار گرفت. گره Sound شبیه نورافکن صحنه عمــل میکند یعنی صدا با استفاده از فیلد شدتِ صدا تحت کنـترل طـراح میباشـد. ایـن گـره دارای فیلدهای مکان ، بردار جهت و شدتِ صدا میباشد.

گرۀ Audioclip URL محل قرار گرفتن فایل صدا را در شبکۀ اینترنت مشخص میکند. ( در 2.0 VRML فایلهای MIDI یا فایلهای WAV پشتیانی میشوند.)

هدف از این فصل آشنایی با اصــول کلـی WEB ، HTTP ، HTML و VRML بـوده اسـت؛ مباحث و جزئیات هر یک از مقولات بررسی شـده بسـیار وسـیع و پرحجـم هسـتند و بـرای آشنایی دقیق و کاربردی باید به مراجع آنها مراجعه کرد.  $=$ 

# 7 ) مراجع این فصل

مجموعۀ مراجــع زیـر میتواننـد بـرای دسـت آوردن جزییـات دقیـق و تحقیـق جـامع در مورد مفاهیم معرفی شده در ایــن فصـل مفیـد واقـع شـوند.

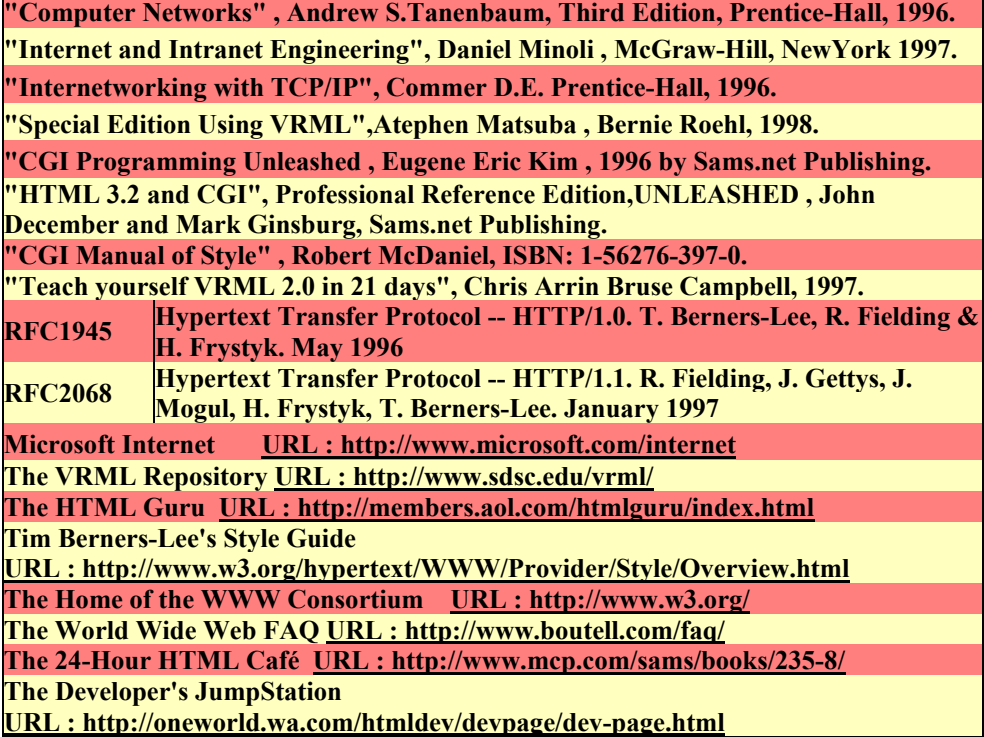